Open Networking Conference Japan 2020

## 潜水艦に乗ってトンネルをくぐろう 〜Submarinerによる マルチKubernetesクラスターネットワーキング〜

v1.2

Manabu Ori (@orimanabu) Red Hat *October 15th, 2020*

**1**

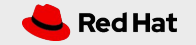

#### 目次

- Submarinerとは
- アーキテクチャ
- クラスターをまたいだ Pod間通信
- インストール方法
- (時間があればデモ)
- Submarinerの今後

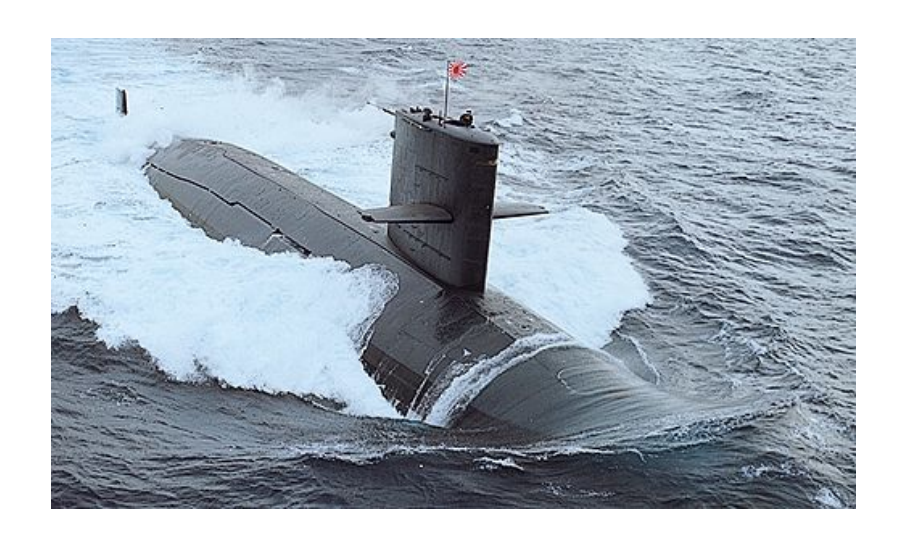

#### ※本資料は、Submariner v0.6.1を対象に調査した内容に基づいて作成しました

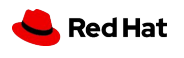

画像: [https://commons.wikimedia.org/wiki/File:JS\\_Yushio,\\_SS-573.jpg](https://commons.wikimedia.org/wiki/File:JS_Yushio,_SS-573.jpg) (海上自衛隊 / CC BY 4.0)

#### 自己紹介

- 氏名: 織 学 (@orimanabu)
- 所属: Red Hat
- 仕事: OpenStack, Kubernetes(OpenShift), Ansible等のコンサルティング

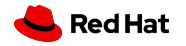

## **Submariner**と䛿

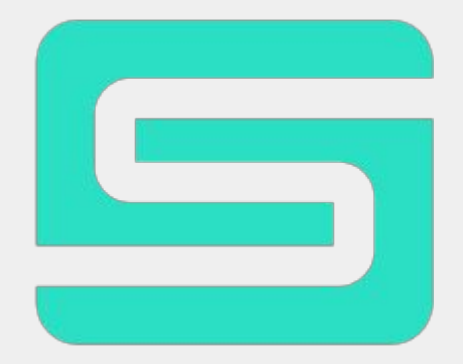

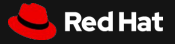

#### ハイブリッドクラウドしてますか?

- オンプレミス、プライベートクラウド、パブリッククラウド、適材適所で使い分けたり、連携させたい …です よね
	- いいものを安くつまみ食いしたい (特にマネージドサービス )
	- パブリッククラウド、たまに「クラウド全体」障害が発生して怖い
	- パブリッククラウド使うと(いろいろ便利すぎて)ロックインされそうで...
	- ある種のデータはやっぱり手元に置いておきたい
	- 特殊なハードウェア構成がどうしても必要
	- 基本オンプレだけど、負荷のスパイク時だけパブリッククラウドのリソースを使いたい

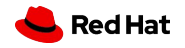

#### KubernetesクラスターをまたいだPod間通信

- ユースケース
	- スケーラビリティの向上
	- 災害対策
	- セキュリティ
	- Istio Multicluster
		- Shared control plane
	- FrontendはEdge、DBはオンプレ
	- パブリッククラウドのマネージドサービスと連携
- 今できること
	- SDNソリューションいろいろ
		- Calico
		- VMware NSX-T?, Juniper Contrail?, etc...
		- 全クラスターで同じ CNI Pluginを使っていれば...
	- そしてSubmariner

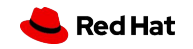

#### Submariner

- 複数䛾Kubernetesクラスターにまたがった Pod/Service間通信を実現する仕組み
- 各クラスターにGatewayノードを設置し、Gateway間でIPsecトンネルを張る
	- IPsec周りの設定はプラグイン形式
		- strongSwan
		- **LibreSwan**
		- Wireguard VPN
- CNI Pluginに依存しない
	- Weave, Calico, Canal, Flannel, OpenShift-SDN 等でテスト済み
- 複数クラスターにまたがるサービスディスカバリ (Lighthouse)
- 各クラスターでPod/Serviceネットワークのアドレスブロックが重複しても大丈夫 (GlobalNet)
- Kubernetes Multi Cluster Sigのプロジェクトに登録してもらうよう提案中
- L3 connectivityを提供するのみ、Service Meshではない

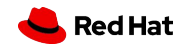

#### 歴史

- 2017: コンセプト考案 (Rancher)
- 2018: 最初のプロトタイプ実装 (Rancher)
- 2019年3月: Submariner v0.0.1リリース
- (この資料は v0.6.1を対象に作成してました)

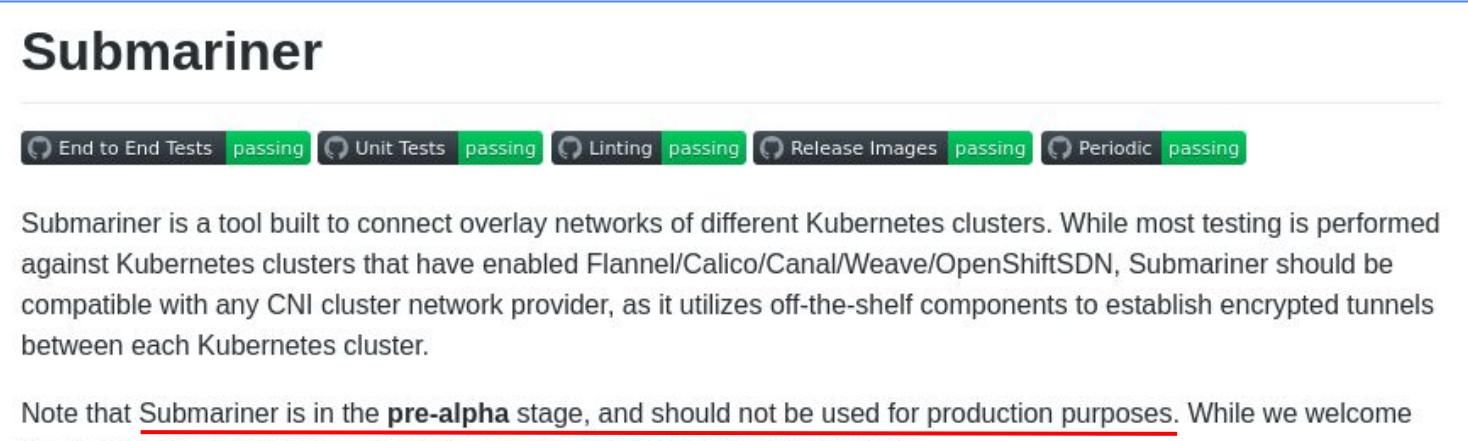

usage and experimentation, it is quite possible that you could run into bugs.

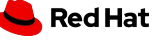

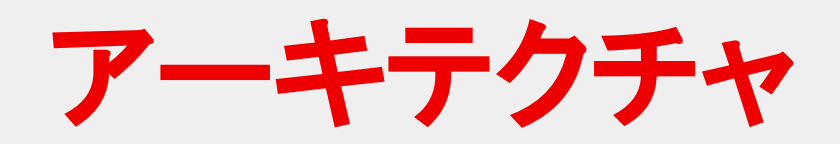

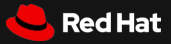

アーキテクチャ

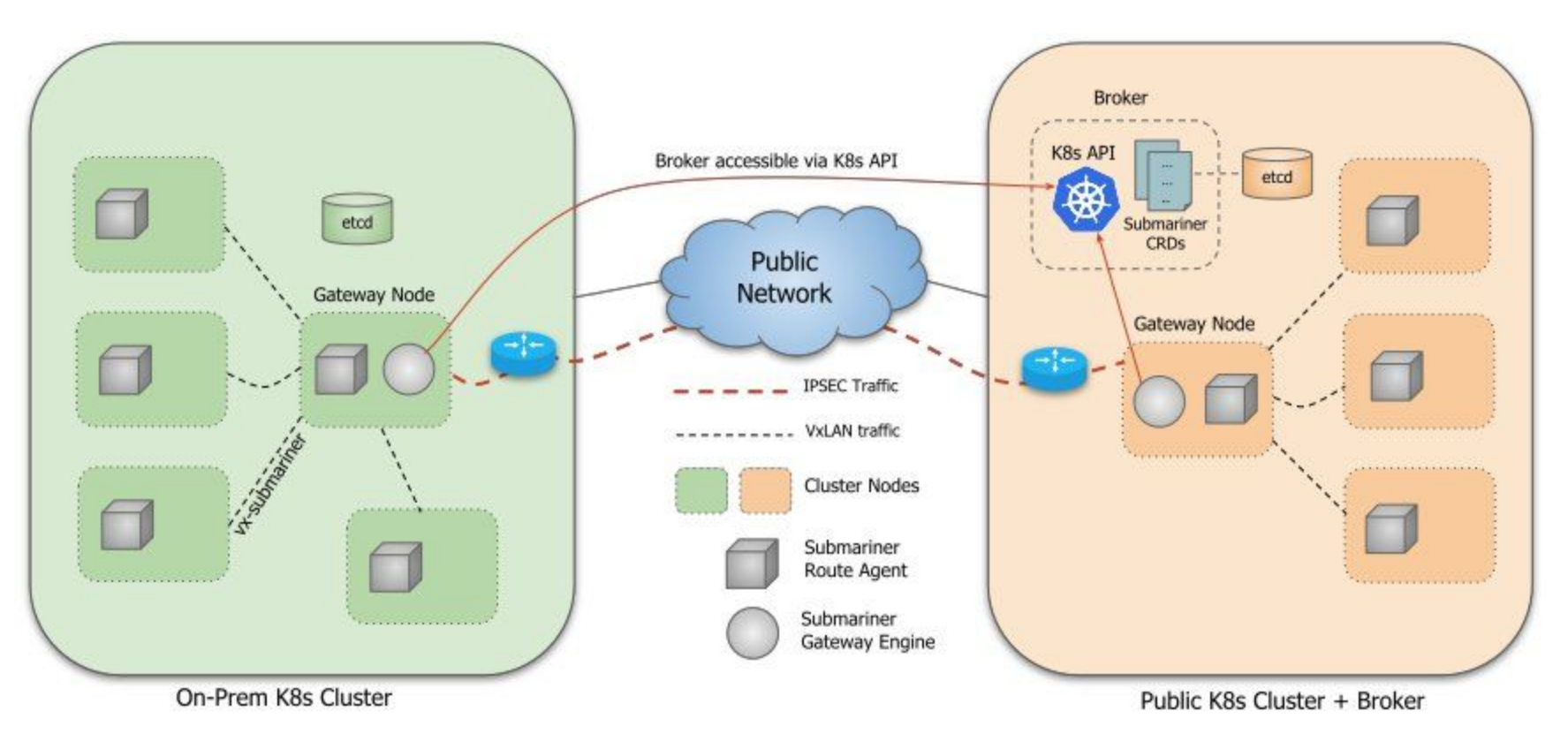

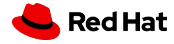

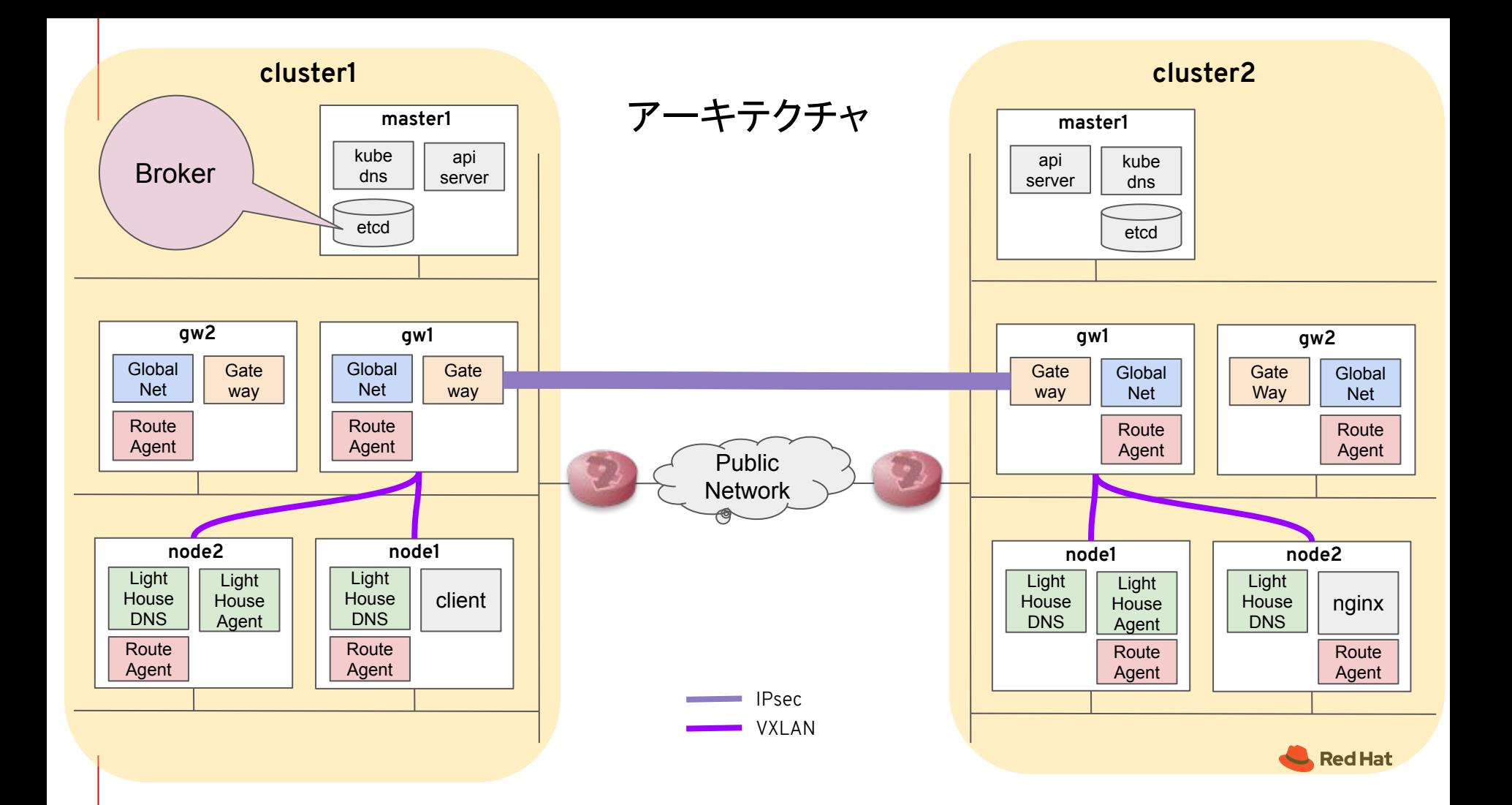

#### Broker

- クラスター間でメタデータ情報を交換するため䛾場所 /API
	- 具体的には、KubernetesのAPIサーバー、CRD、etcd
- **Submarinerで接続するクラスターの中にあっても独立していてもよい** 
	- ただし、Submarinerで接続するクラスターの GatewayノードからAPIアクセスできる必要 がある
- "submariner-k8s-broker" namespace
	- Cluster
	- MultiClusterService
	- ServiceImport
	- Endpoint
	- RBAC関連

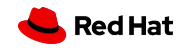

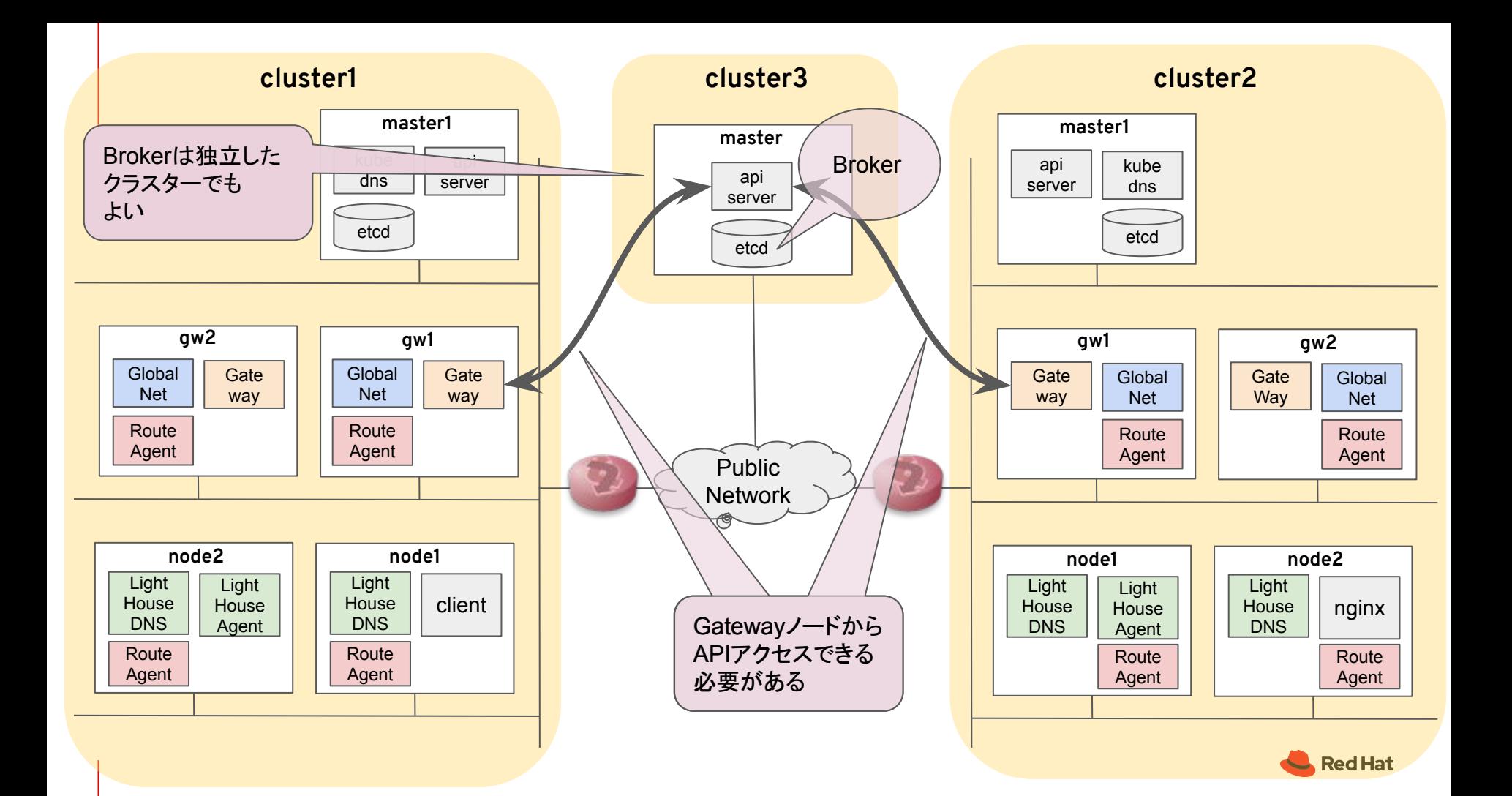

**cluster1 cluster2**

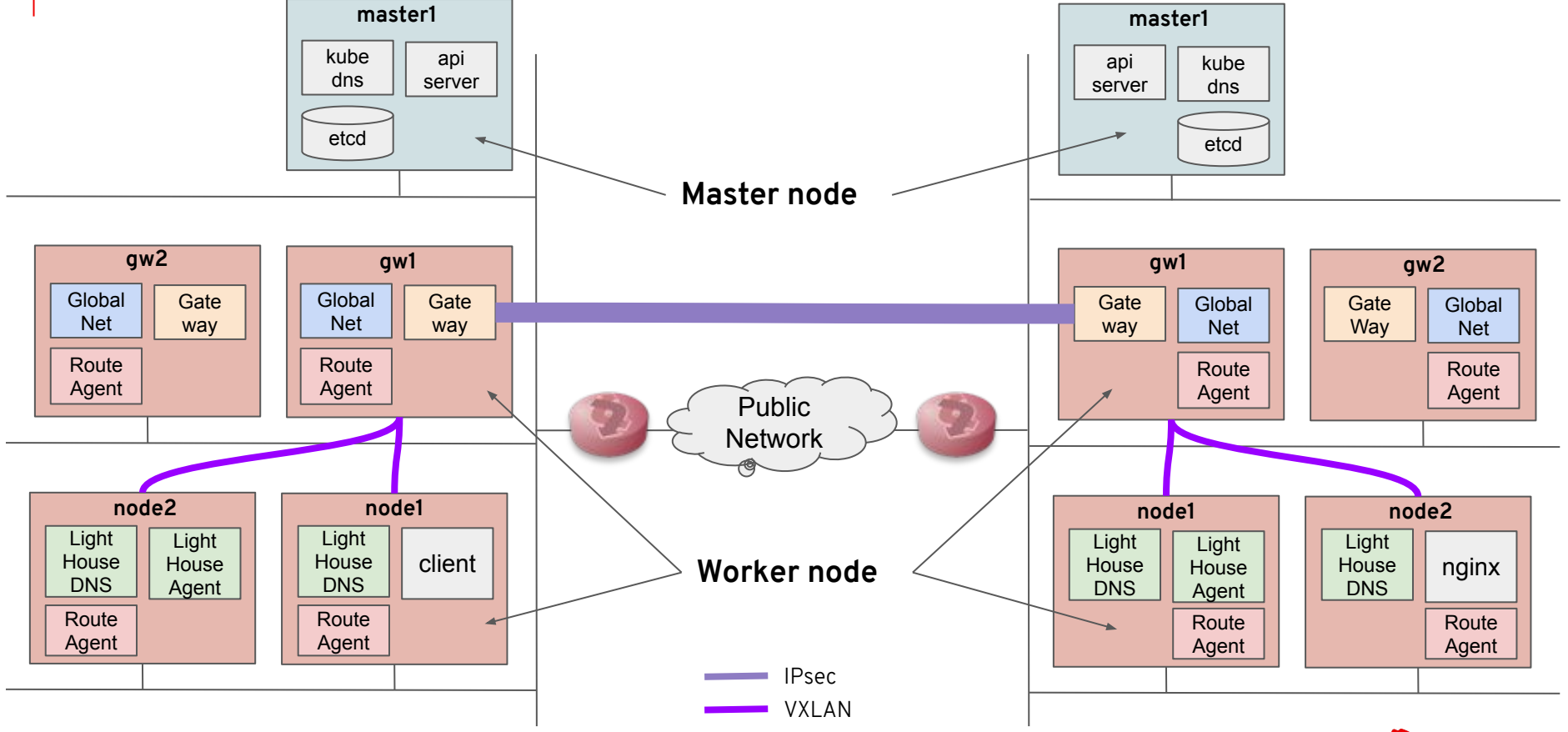

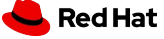

#### Gatewayノード

- |Psecの接続を行うゲートウェイとなるノード
	- クラスターをまたがった通信は全てここを経由する
	- Gatewayノードにスケジュールされる Pod
		- Gateway Pod: IPsec接続を行う
		- GlobalNet Pod: GlobalNet䛾機能を担う (後述)
	- "submariner.io/gateway=true"というラベルをつけたノードが Gatewayノードとなる
	- クラスター内に複数の Gatewayノードが存在する場合は、 Leader Electionの仕組みに より1台だけActiveとなり、こ䛾ノードがIPsec接続を行う
	- 他のWorkerノードは、ActiveなGatewayノードとVXLANのトンネルを張っている
- 障害発生時の動き
	- 障害検知 → Leader Electionで新しいLeaderを選出
	- 各クラスターの Gatewayノードは、新しい LeaderとIPsecトンネルを張り直す
	- クラスター内のWorkerノードは、新しい LeaderとVXLANトンネルを張り直す

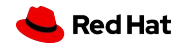

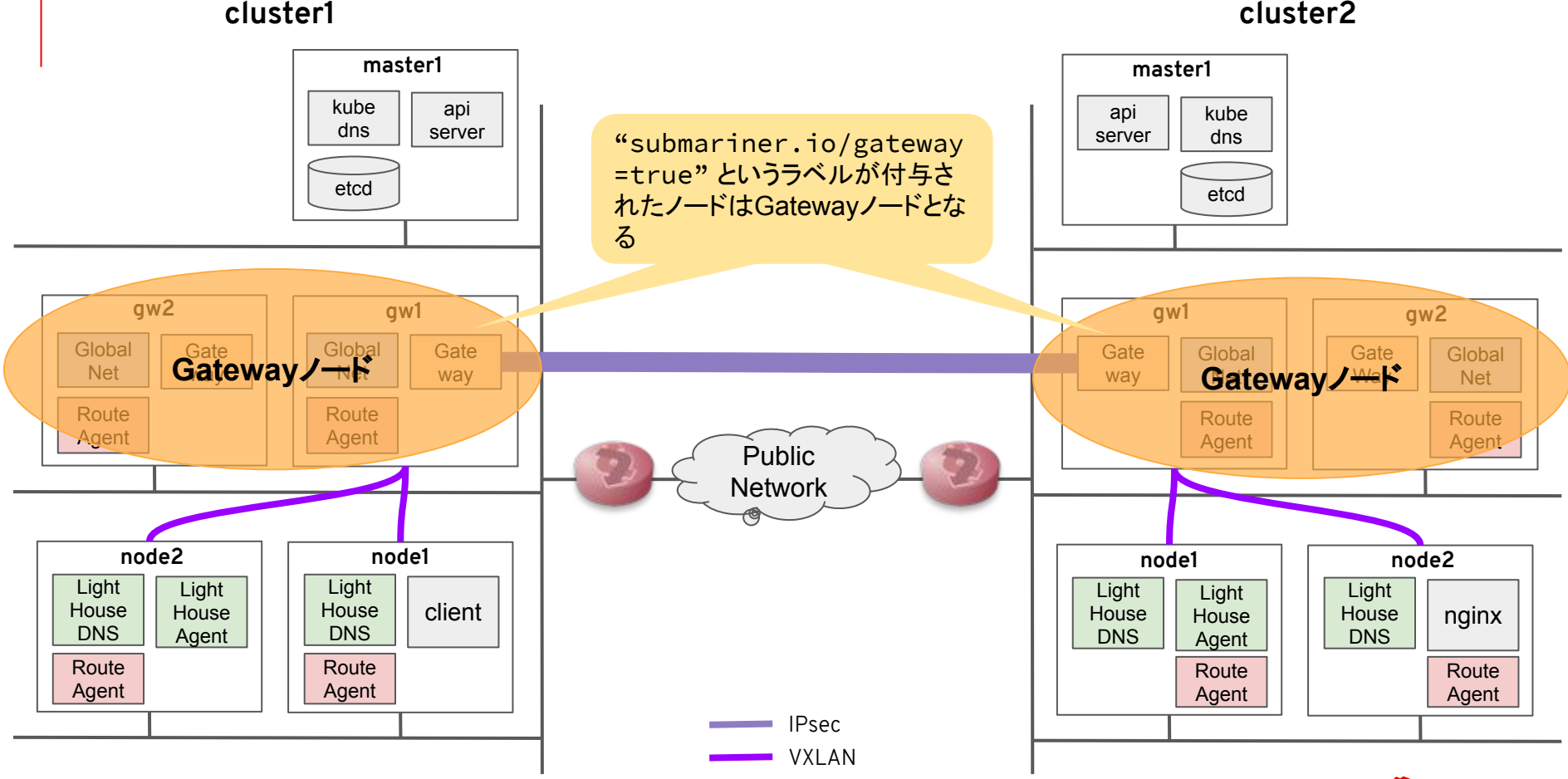

Red Hat

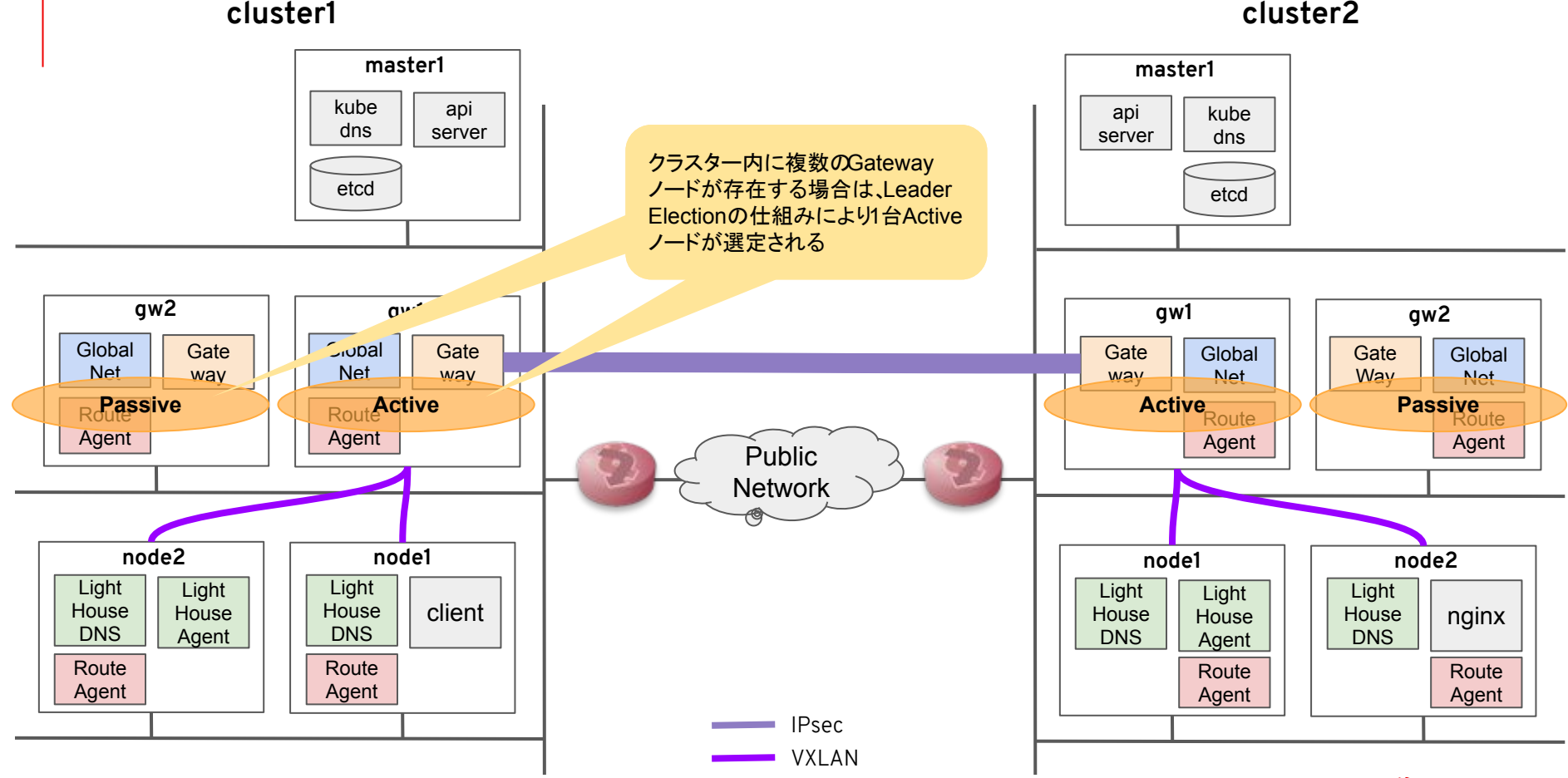

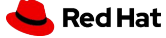

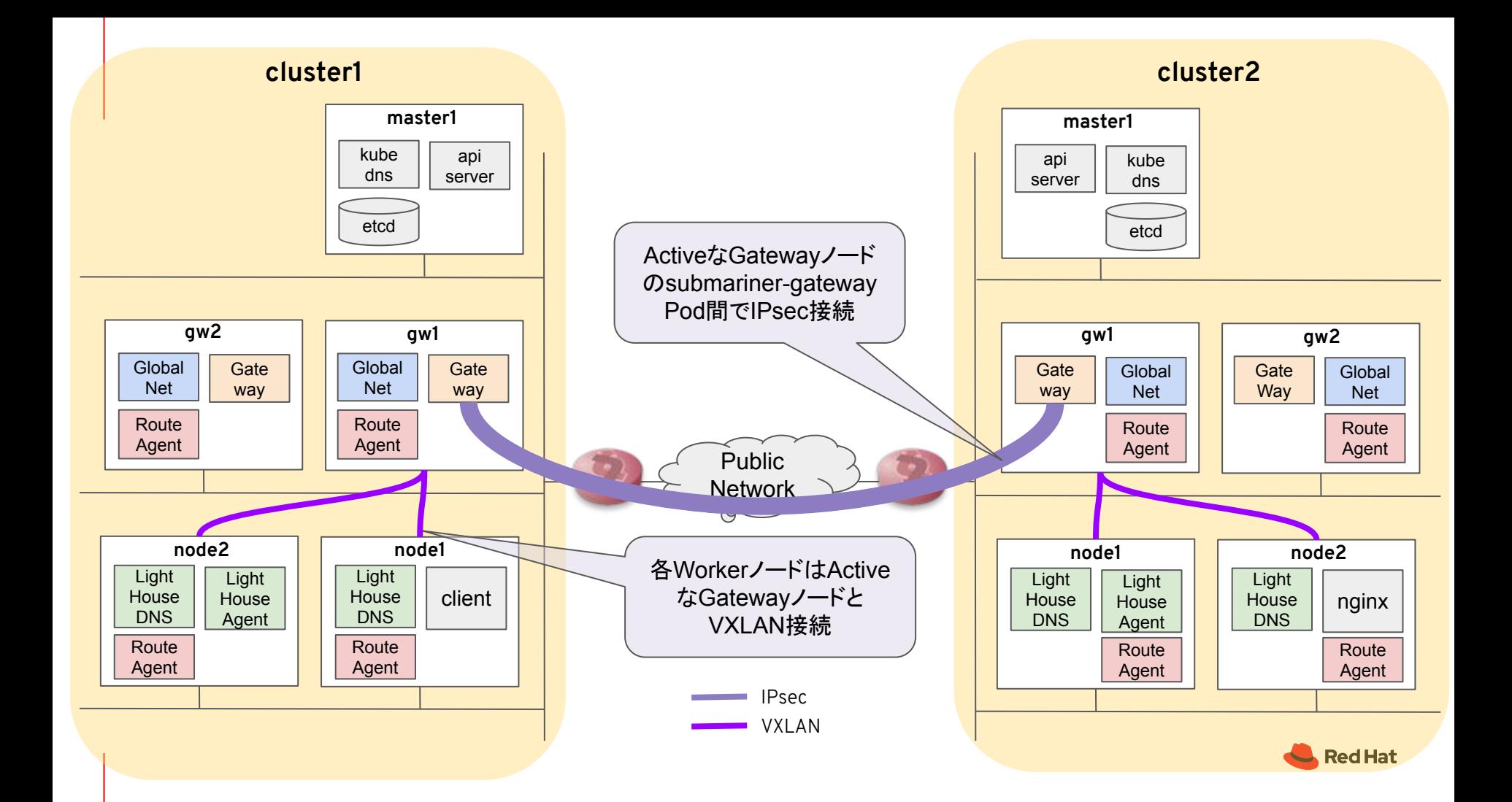

### Gateway Engine

- IPsec䛾接続を実施するPod
- Host Networkを使用
- IPsec接続の実際の処理は、プラグイン形式で選択できる ("cable driver")
	- strongSwan
		- Submarinerのデフォルト
		- Vici使ってUnix Socket経由でcharonを操作する
	- LibreSwan
		- whack, plutoコマンドで設定する
	- WireGuard
		- wgctrlを使ってNetLink経由で設定する

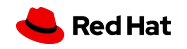

#### GlobalNet

- GlobalNetと䛿: 複数クラスターにまたがったプライベートアドレスブロック
	- Serviceを他のクラスターに公開すると、 GlobalNetからIPアドレスをアサイン (Global IP)
	- 他のクラスターから公開 Serviceにアクセスする場合は、 Global IP宛てに通信する
	- GlobalNet PodがGlobal IP ⇔ ClusterIPのアドレス変換ルールを iptablesで設定
	- デフォルトは169.254.0.0/16
		- Calicoを使う場合はGlobalNetのアドレスブロックを変えること
	- Pod/Service用のアドレスレンジがクラスター間で重複していても大丈夫!
		- pod network cidrとかservice cidrとか、デフォルトのまま使うことが多いですよね ...
- **GlobalNetを使う場合と使わない場合の細かい違い** 
	- 使う場合: Service宛てにしかクラスターまたぎの通信はできない
	- 使わない場合: Service宛てでもPod直接でもどちらでもクラスターまたぎの通信ができる

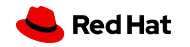

#### GlobalNet controller

- GlobalNetを管理するPod
	- GlobalNet機能が有効なときのみ、 activeなGatewayノードで稼動
- 2つの機能
	- IPAM
		- 各ノードごとにGlobalNetから切り出されたアドレスレンジから、 Pod/Service生成時に GlobalIPを割り当て
		- GloballPを割り当てたPod/Serviceにannotateを付与
			- submariner.io/globalIp=<global-ip>
		- Pod/Service消滅時は割り当てた GloballPをプールに戻す
	- アドレス変換
		- Gatewayノードにおいて、iptablesルールを追加
			- PodからのソースIPアドレスをその PodのGlobalIPに変換するEgress SNATルール
			- Serviceに割り当てたGloballp宛ての通信をkube-proxyのService用chainに向ける ルール

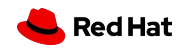

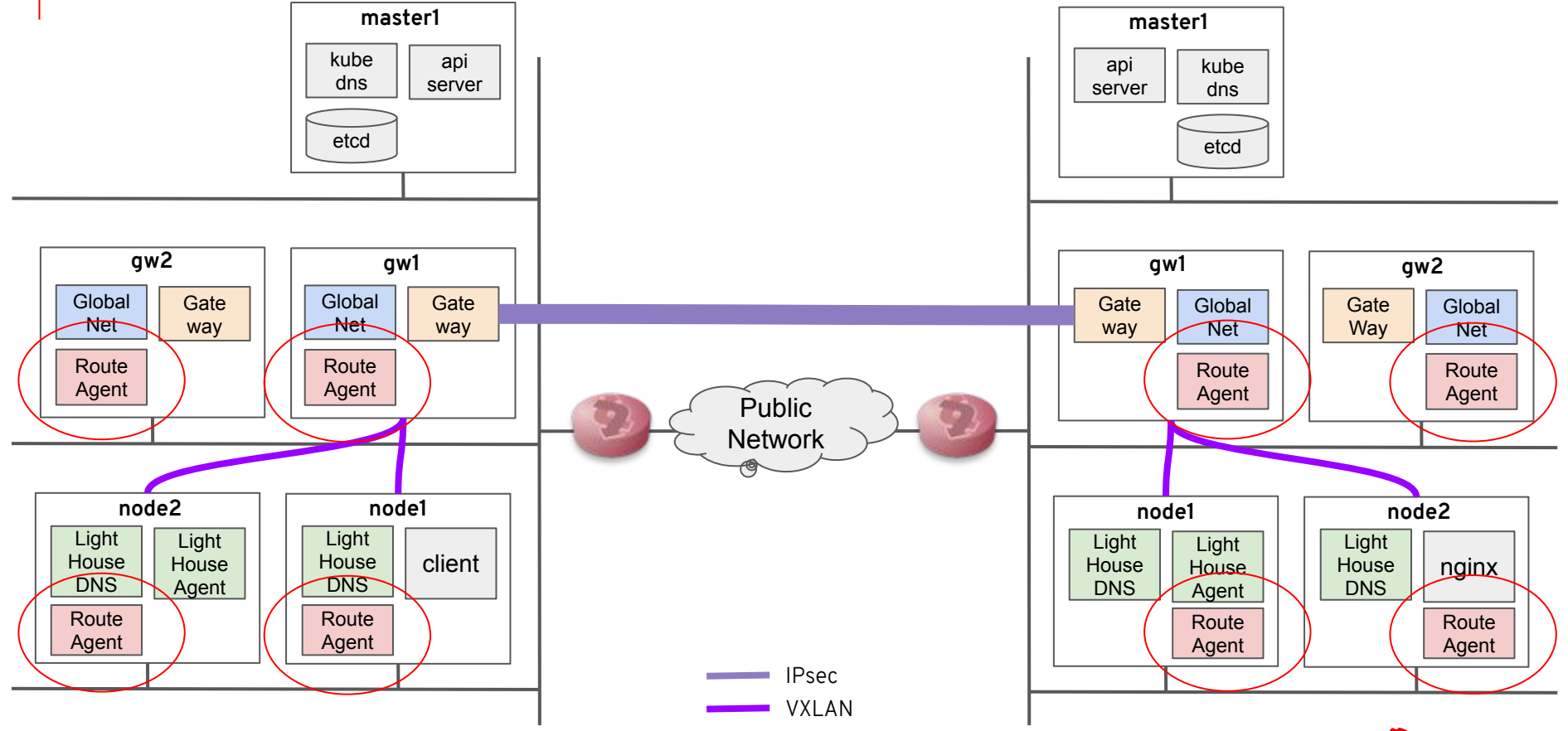

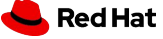

#### Route Agent

- 全て䛾Workerノードで稼動するPod (DaemonSet)
- 各WorkerノードとActiveなGatewayノードと䛾間でVXLANを張り、別クラスター宛て䛾通信を Gatewayノードにルーティングする
	- VXLANインターフェースの MTUを「ホストインターフェースの MTU-VXLANヘッダ 」に設定する
- BrokerのEndpointリソースを使ってルーティングと iptablesの設定を行う
- Gatewayノードのfailoverが発生すると、Route Agentは新たなActive GatewayノードとVXLANを張り 直し、ルーティングテーブルの設定を更新する

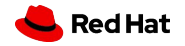

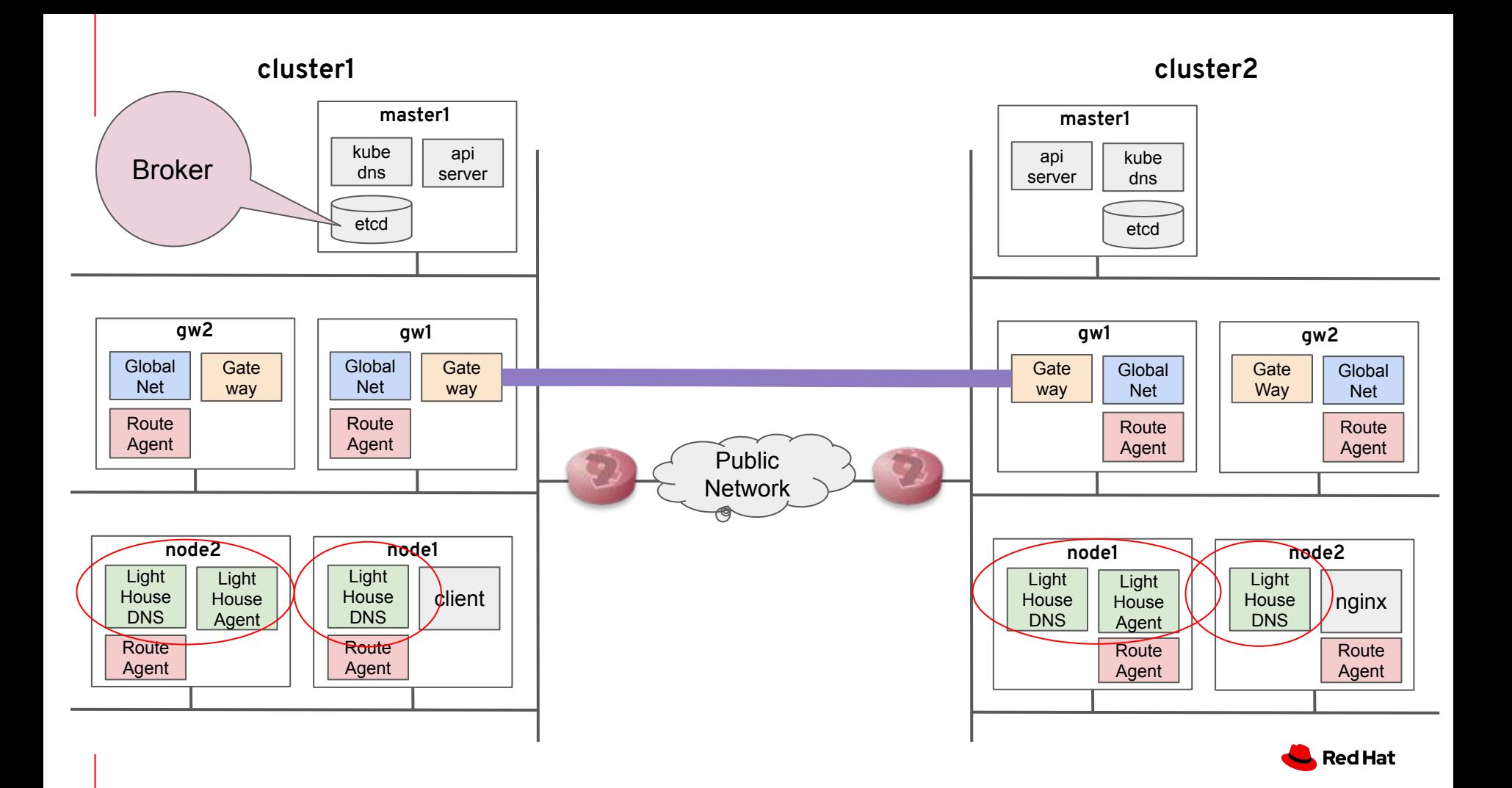

#### Service Discovery

- クラスター内のサービスディスカバリ
	- KubeDNSを使って、Serviceを名前解決できるようにする
		- <service>.<namespace>.svc.cluster.local
- Submarinerによるサービスディスカバリの拡張
	- 他クラスターで「公開」設定した Serviceを、別クラスターから DNSで名前解決できるようにする 仕組み
		- <service>.<namespace>.svc.**clusterset**.local
		- (古いバージョンのSubmarinerだと "supercluster.local")
- 登場人物
	- Lighthouse Agent
	- Lighthouse DNS Server

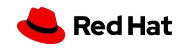

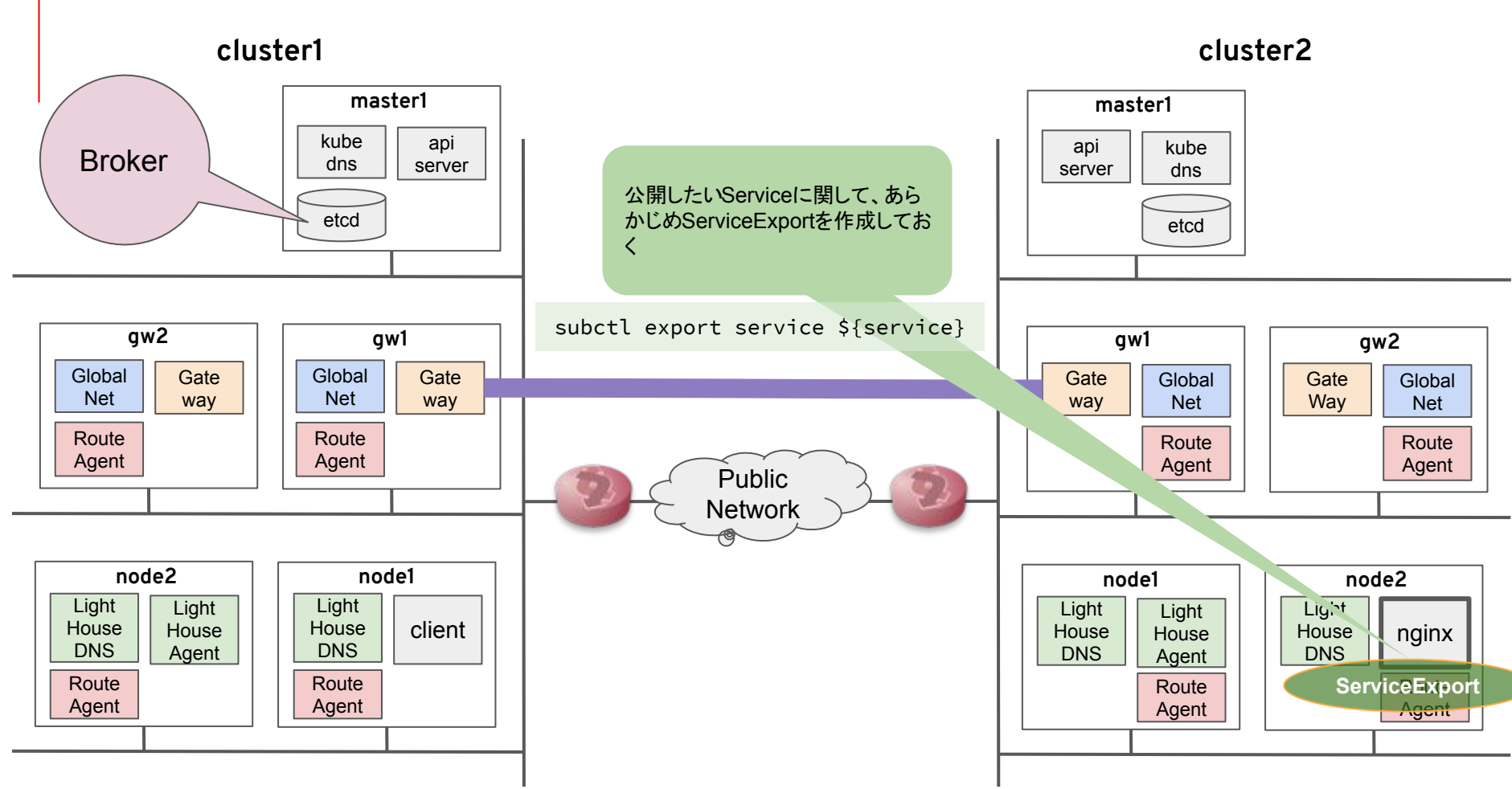

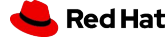

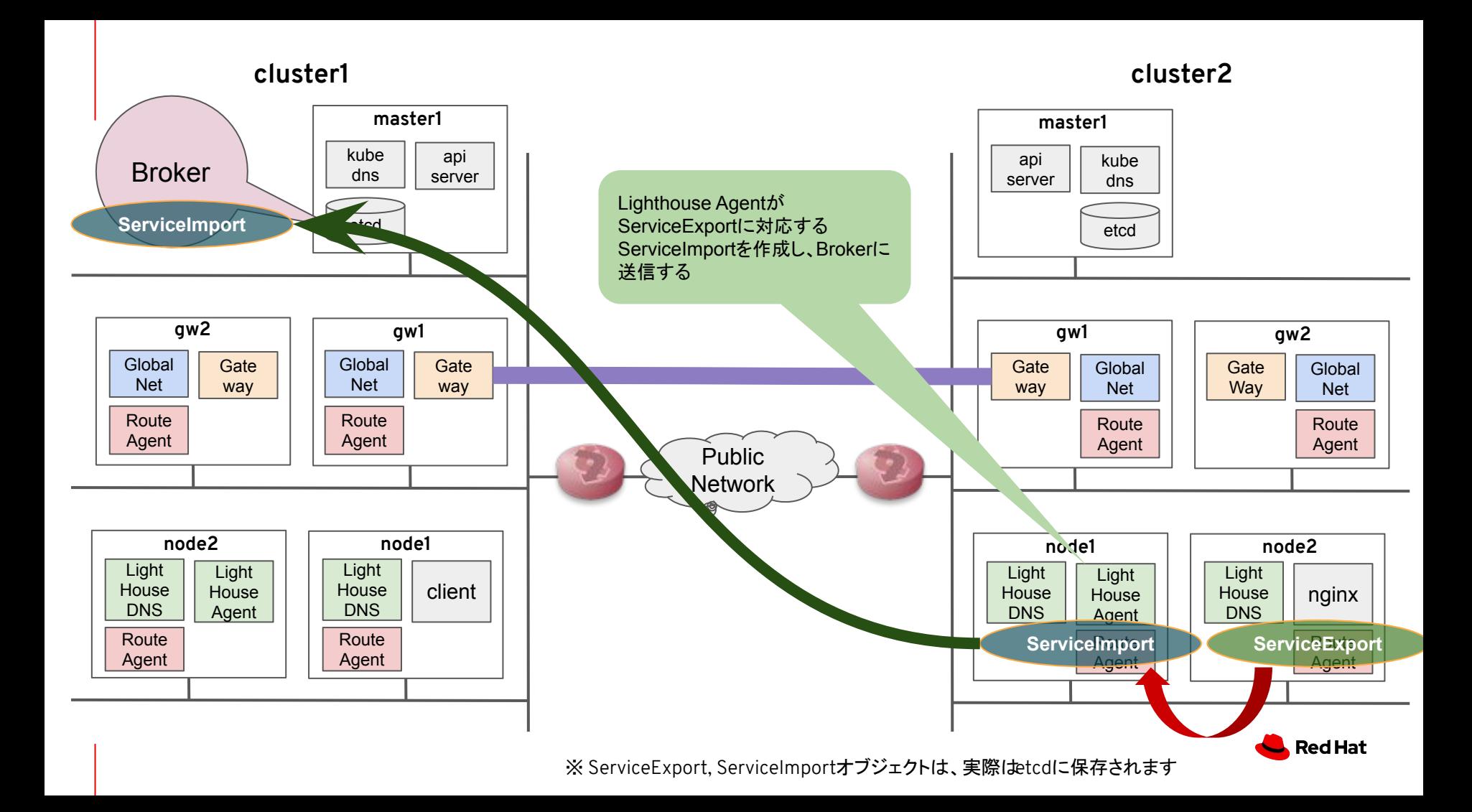

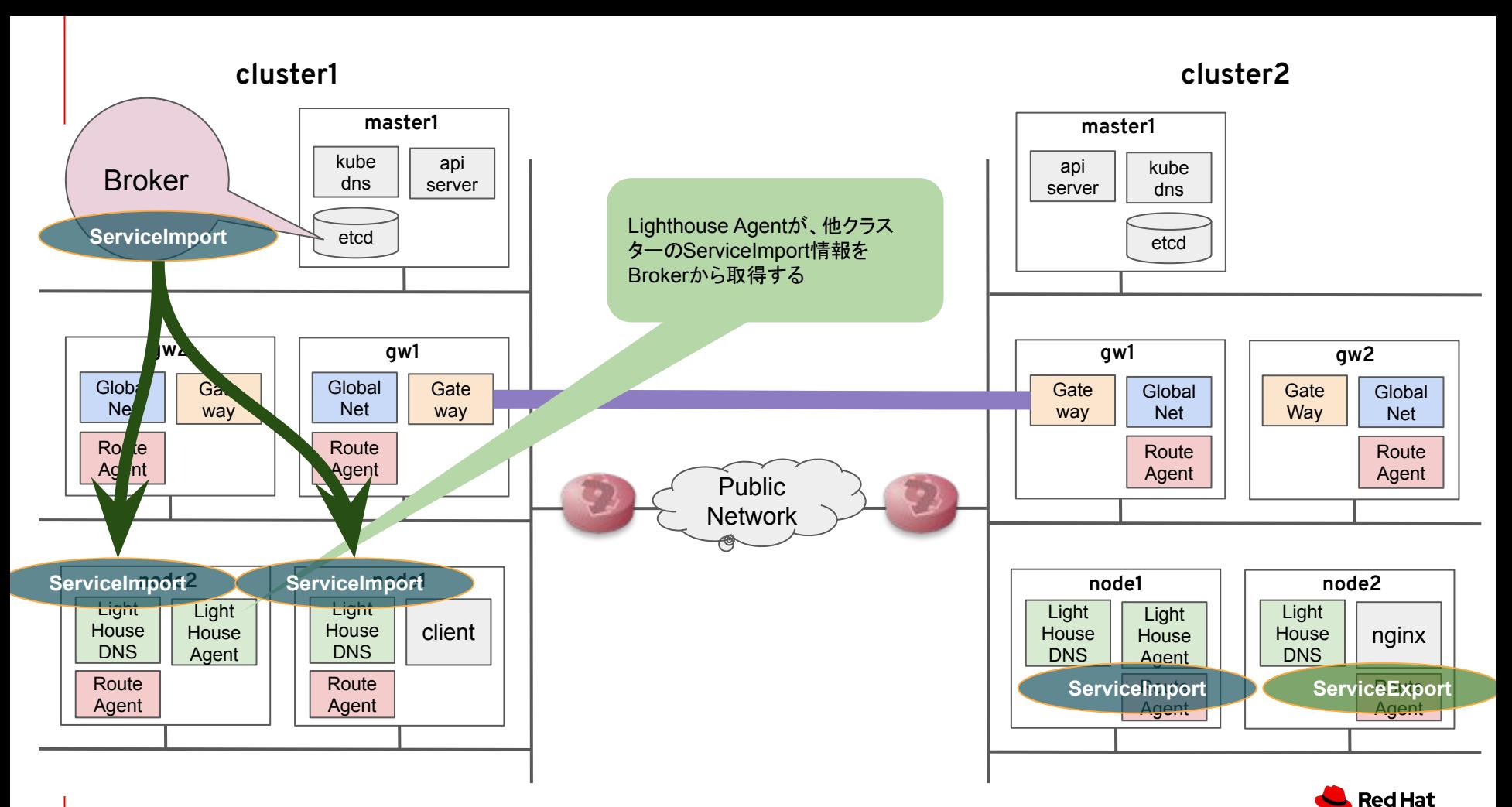

※ ServiceExport, ServiceImportオブジェクトは、実際はetcdに保存されます

#### Service Discovery

- **Lighthouse Agent** 
	- 各クラスターで1台稼動するPod
	- BrokerのKubernetes APIと通信し、クラスター越しにアクセスされる Serviceに関するメタデータ 情報を交換する
		- 自クラスターの公開 ServiceのメタデータをBrokerに送る
			- ユーザー䛿サービスを公開するために、 ServiceExportを作成する
			- LH AgentはServiceExportができると、対応する ServiceImportを作成し、Broker に送る
		- 他クラスターの公開 ServiceのメタデータをBrokerから取得する
			- Brokerに他クラスターの ServiceImportが追加されると、 LH Agentはそれを手元に コピーする

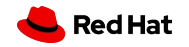

#### Service Discovery

- **Lighthouse DNS Server** 
	- KubeDNSのupstream DNSサーバとして、各クラスターで2台稼動する
	- ServiceImportの情報をもとに、"clusterset.local" ドメインのレコードを構成する
- ワークフロー
	- ユーザーPodがclusterset.localドメインの名前を解決しようとする
	- KubeDNSはそのクエルをLighthouse DNSサーバにフォワードする
	- Lighthouse DNSサーバは、ServiceImportのキャッシュがあればそのレコードを返し、なけれ ば NXDOMAINを返す

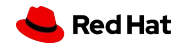

## クラスターを またいだ**Pod**間通信

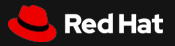

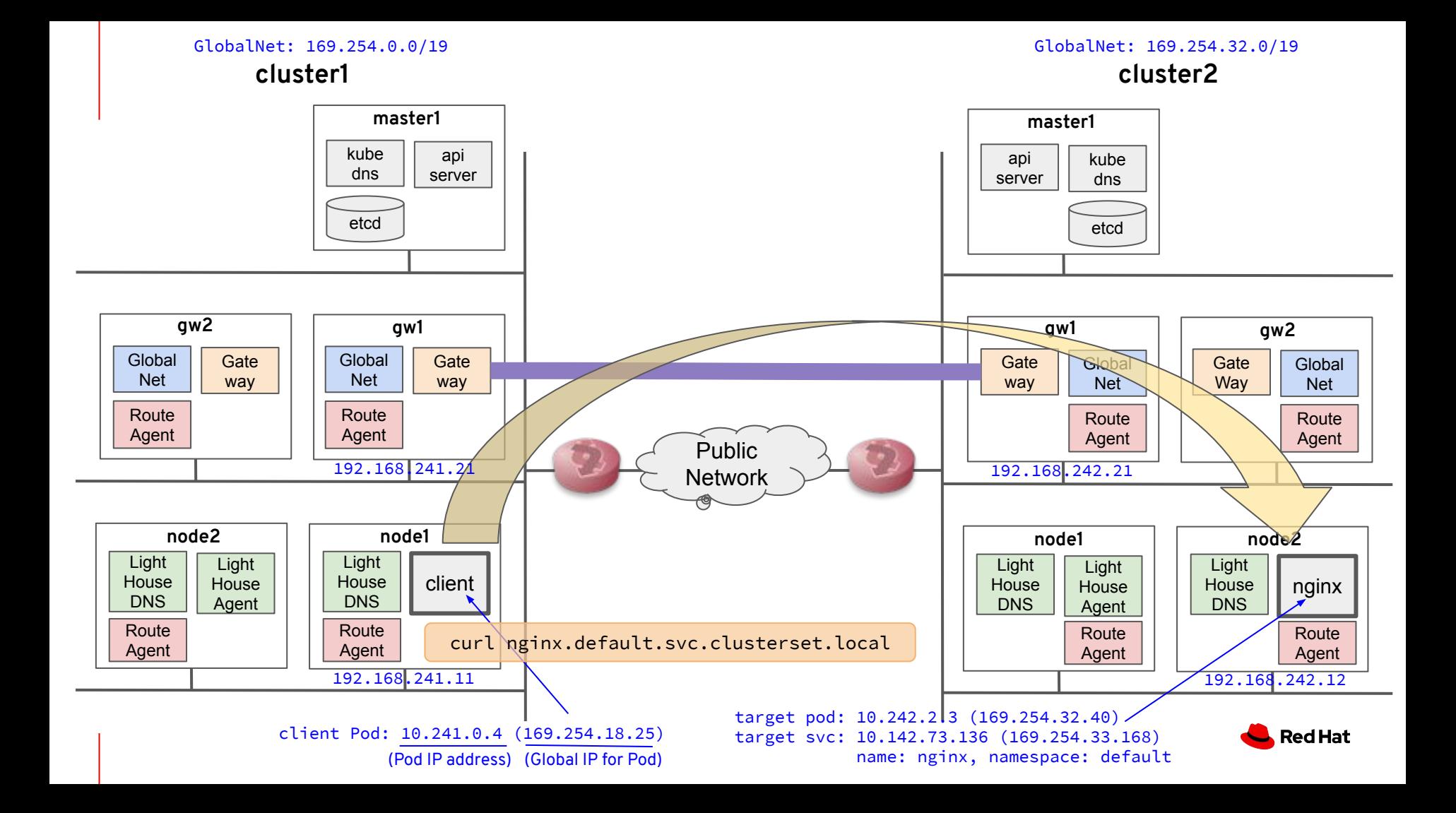

#### GlobalNet: 169.254.0.0/19 GlobalNet: 169.254.32.0/19

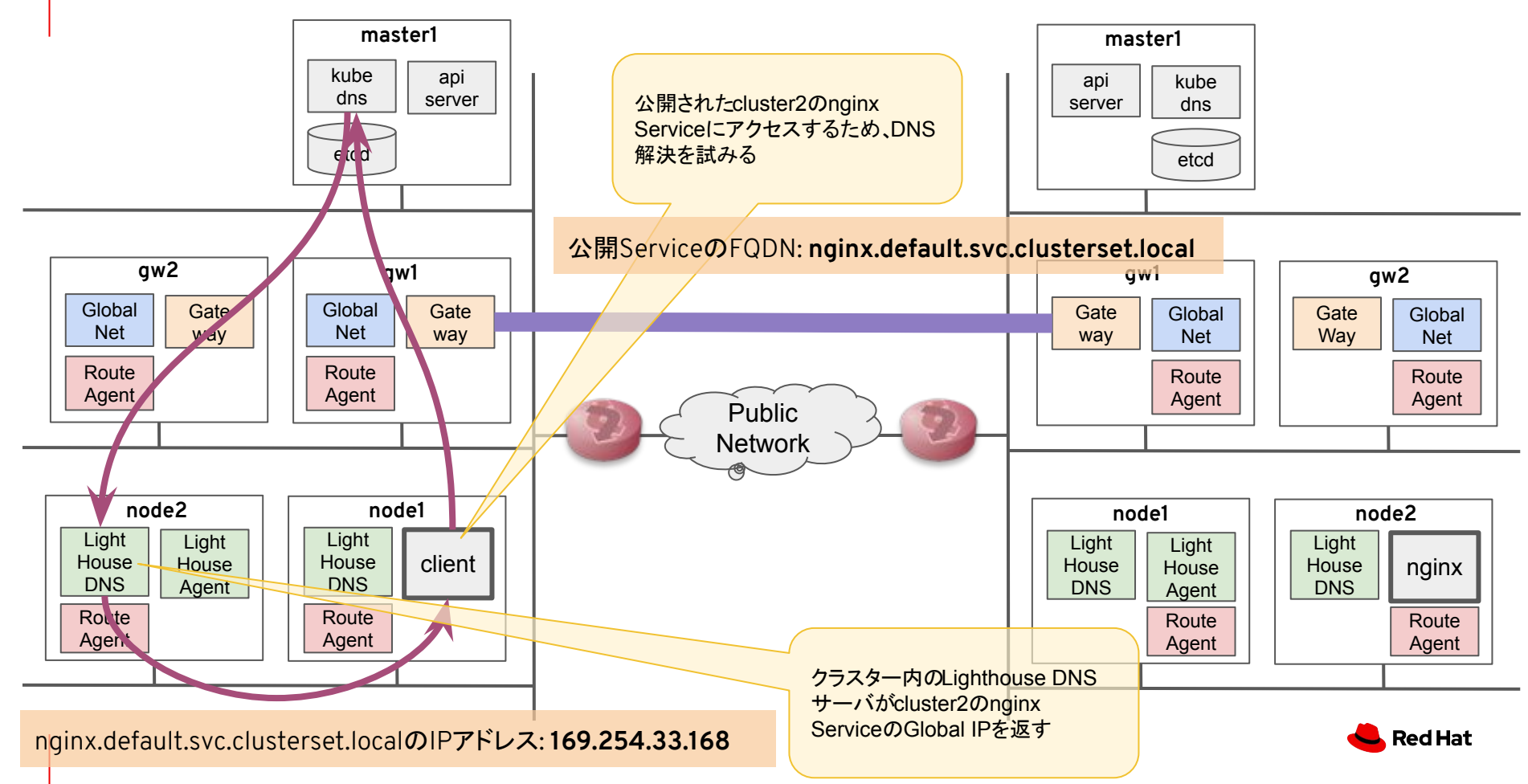

#### GlobalNet: 169.254.0.0/19 GlobalNet: 169.254.32.0/19

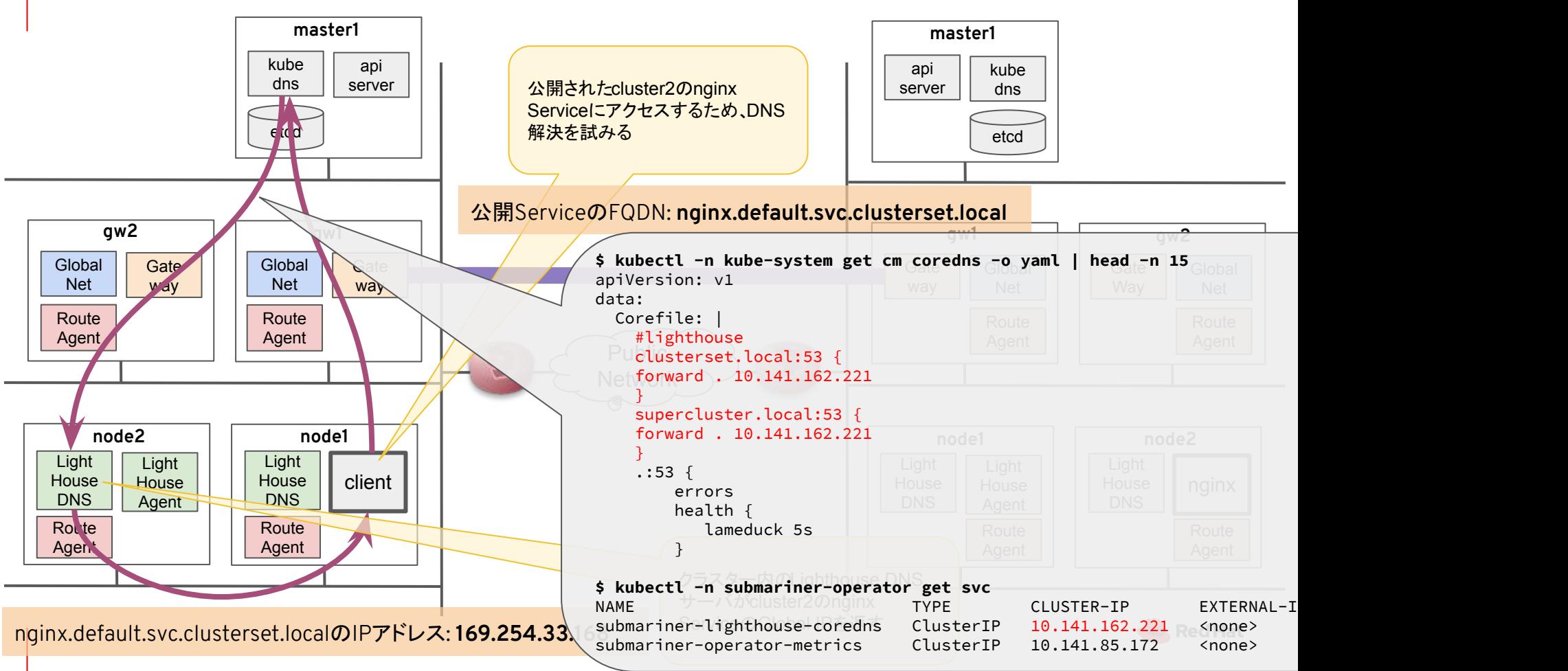

### GlobalNet: 169.254.0.0/19 GlobalNet: 169.254.32.0/19

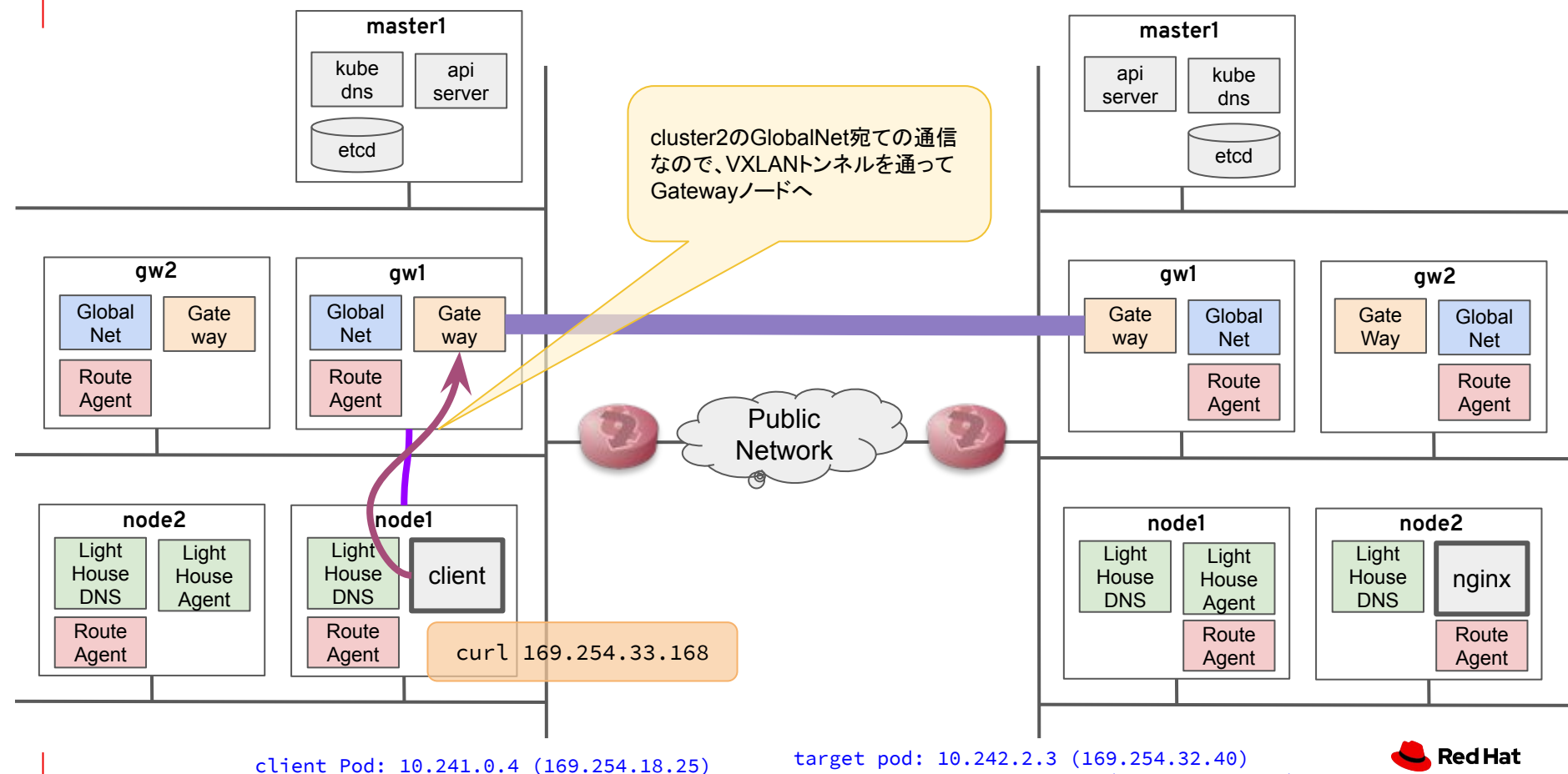

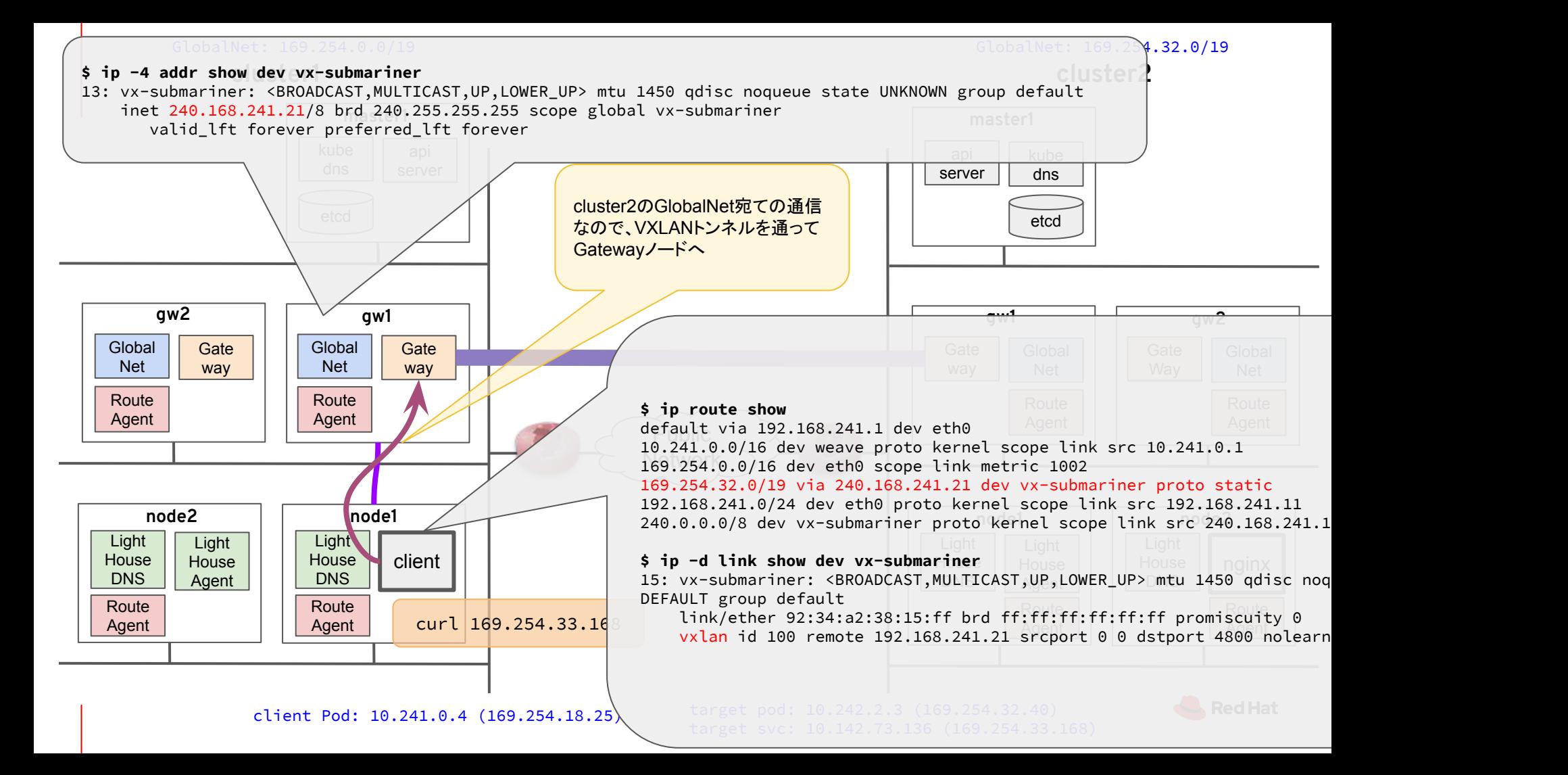

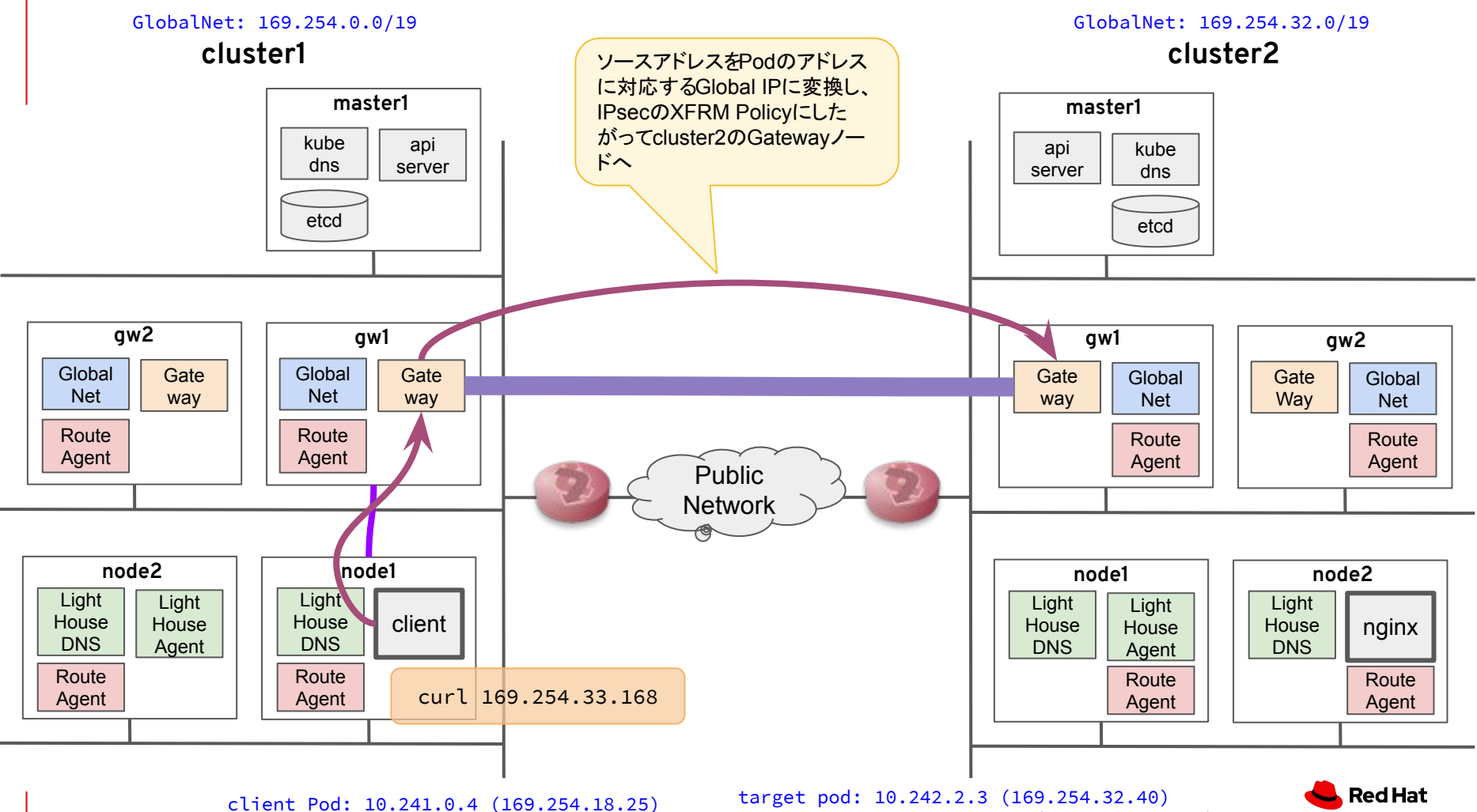

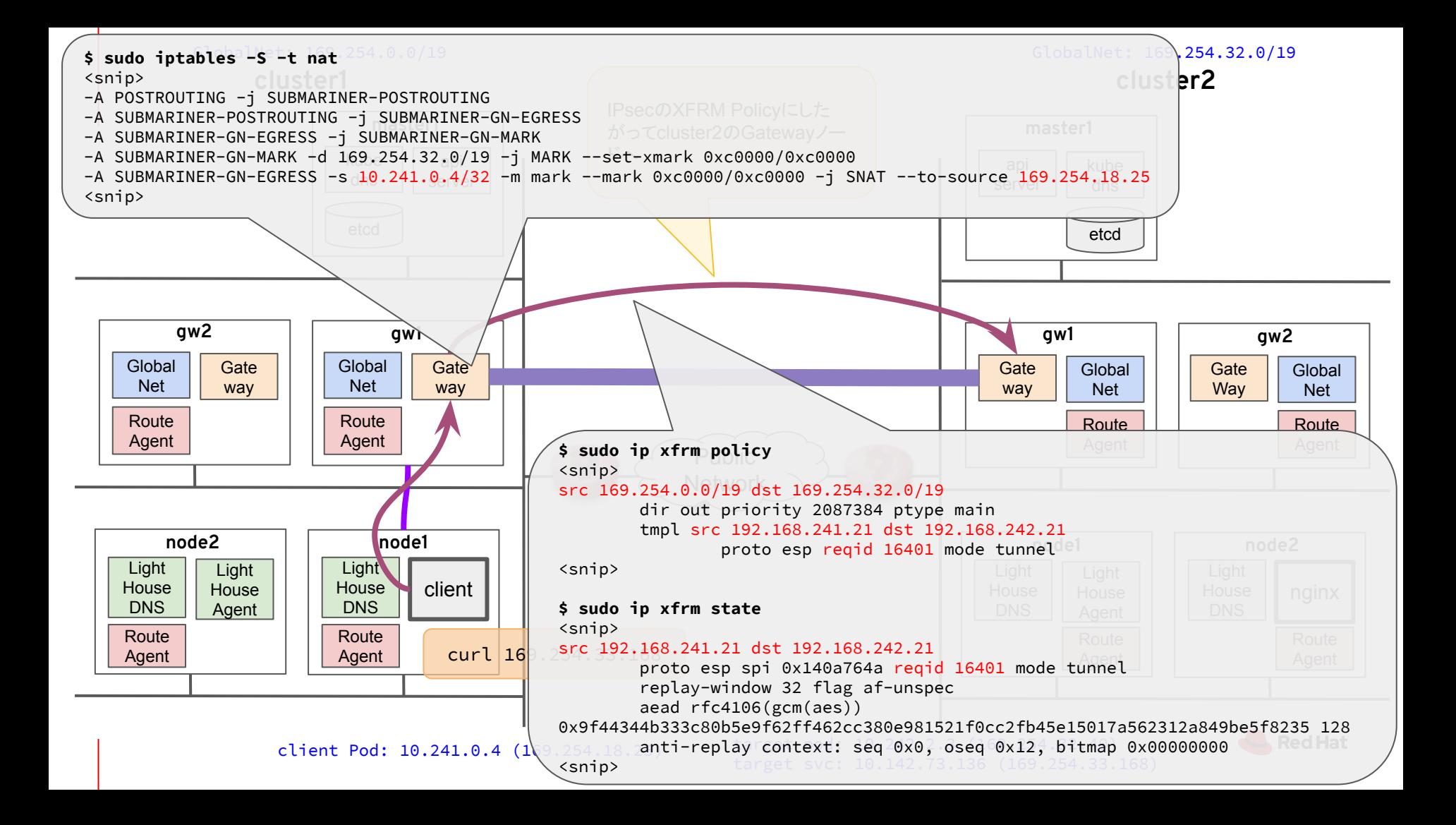

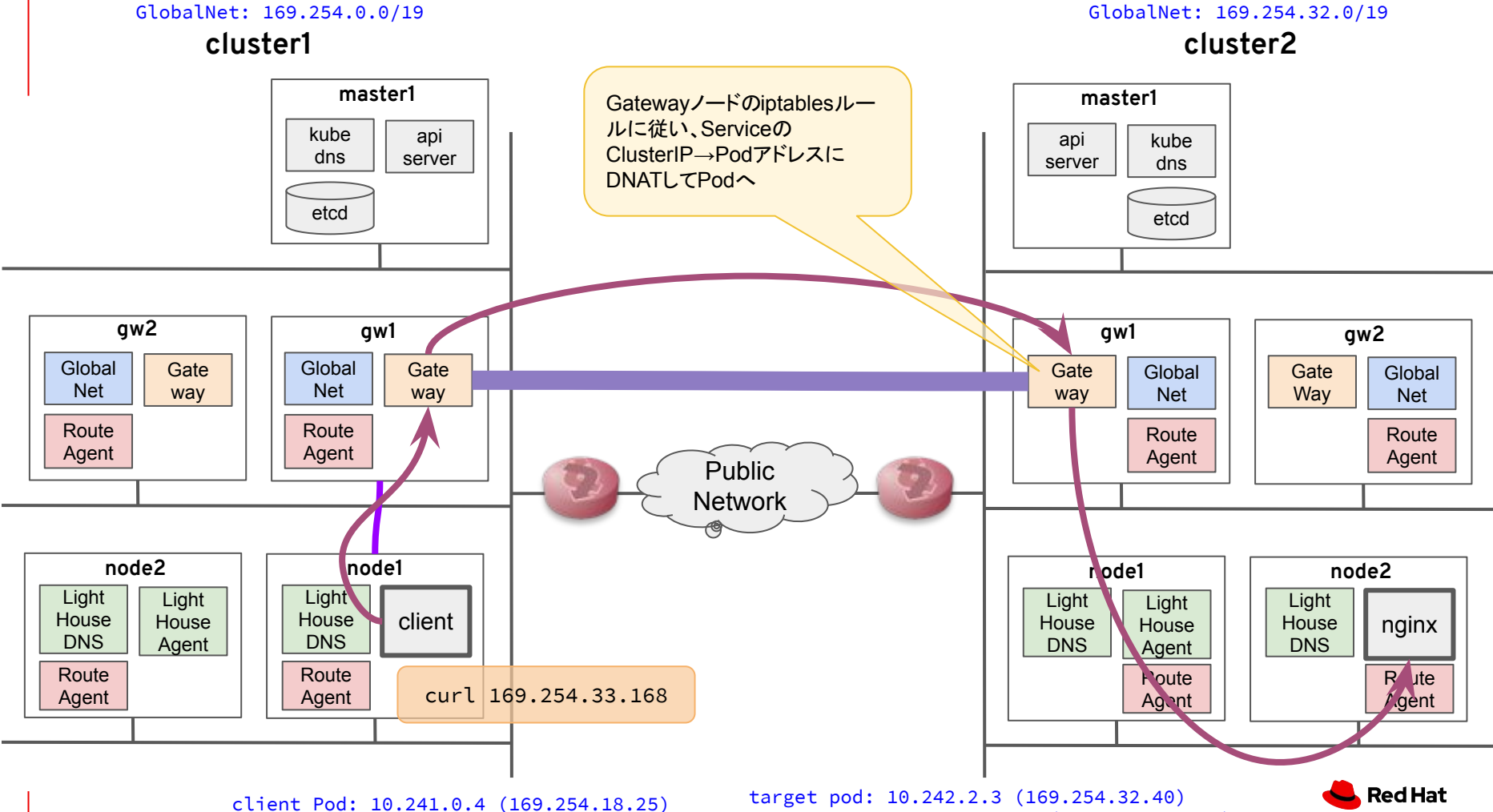

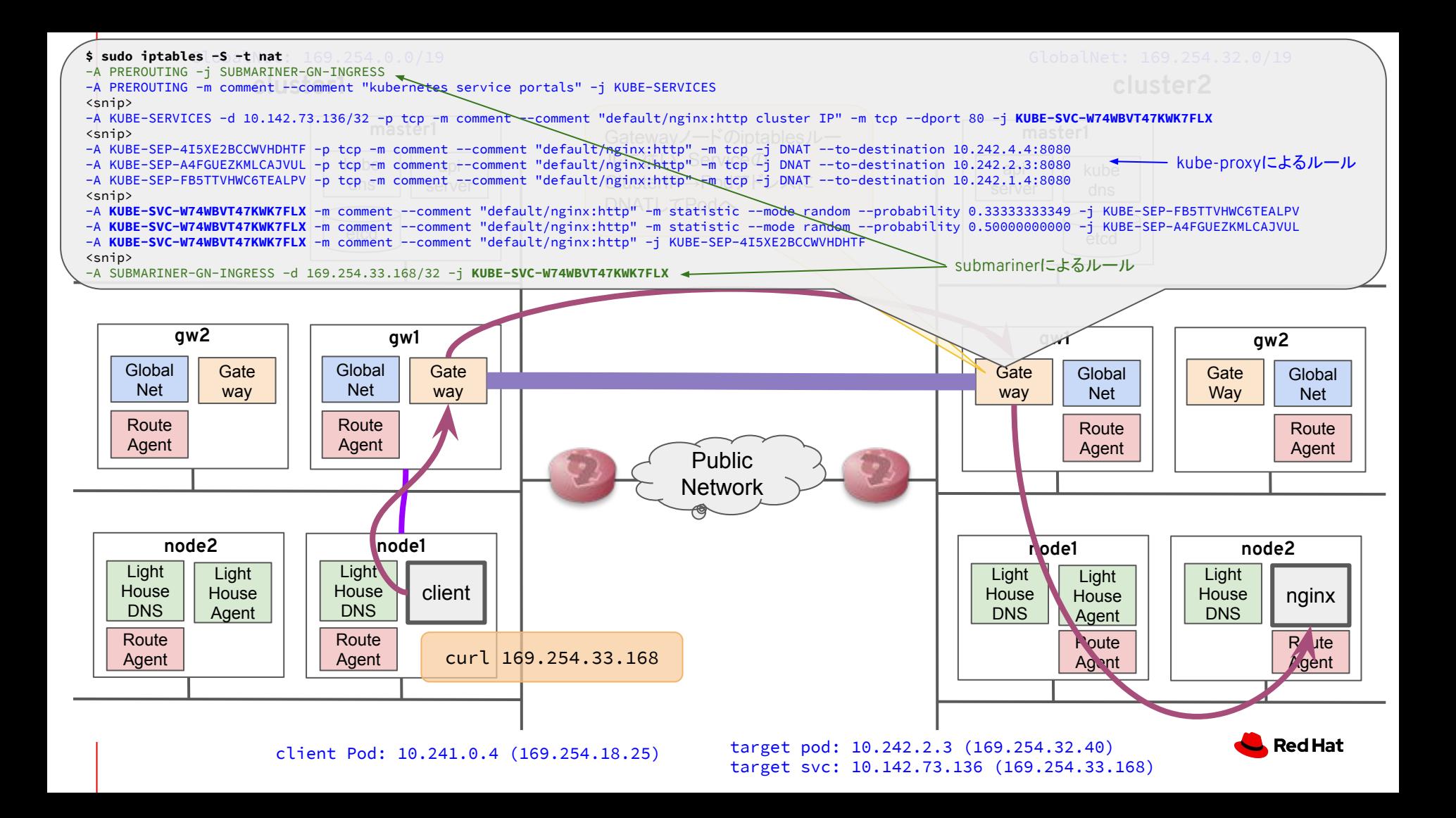

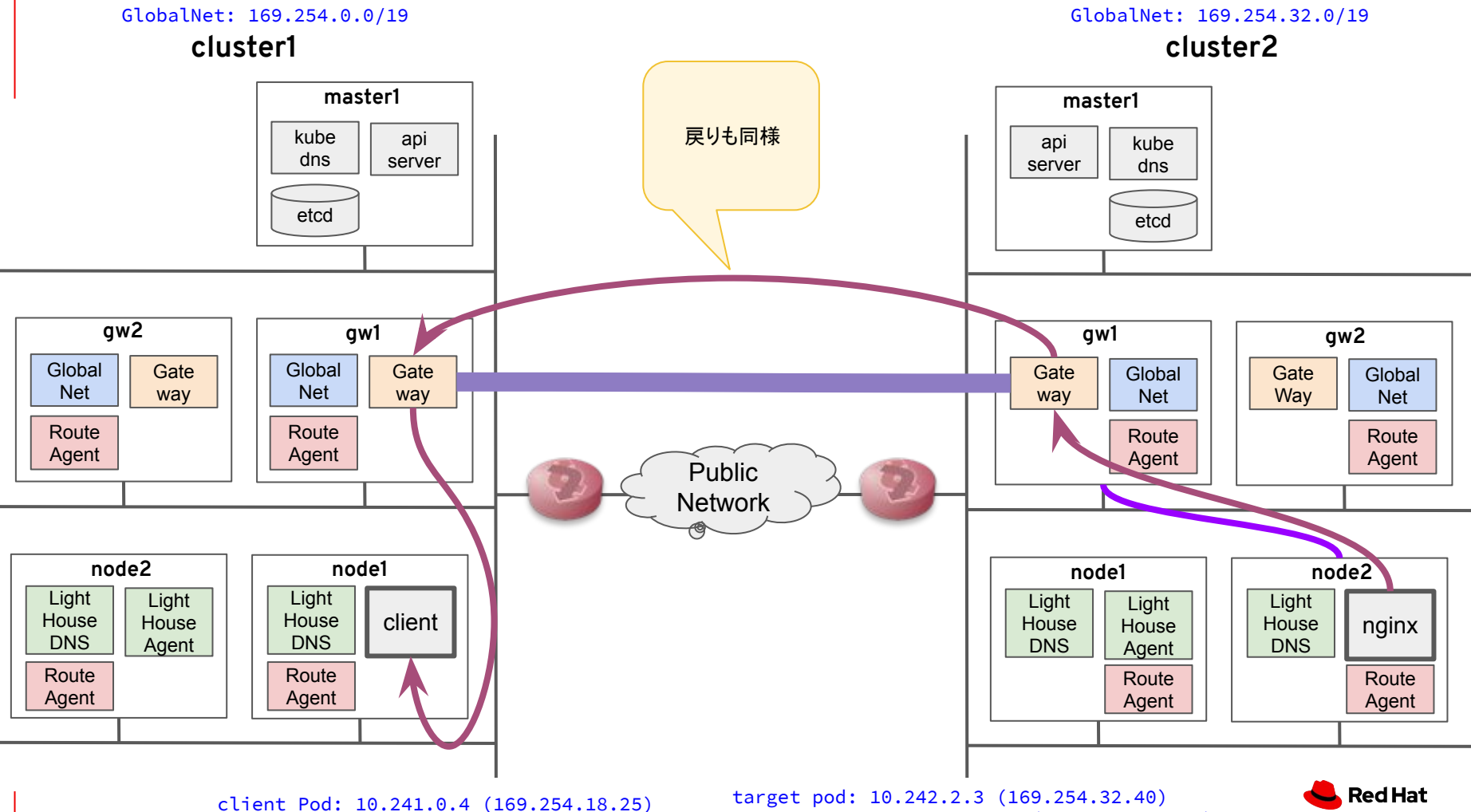

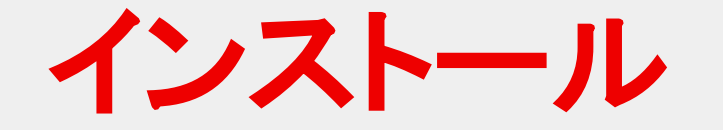

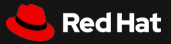

### セットアップ

- インストール方法
	- subctl
	- helm
- subctlを使ったインストール
	- subctlをダウンロード
		- curl -Ls https://get.submariner.io | bash
	- Brokerの構築
		- subctl deploy-broker --kubeconfig <KUBECONFIG>
	- broker-info.submが生成されるので、Submariner接続する各クラスターにばらまく
	- Submarinerのデプロイ
		- 各参加クラスターで実行
			- subctl join --kubeconfig <KUBECONFIG> broker-info.subm --clusterid <ID>
			- このコマンドでsubmariner-operatorがデプロイされる
			- あとはsubmariner-operatorが全部やってくれる

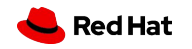

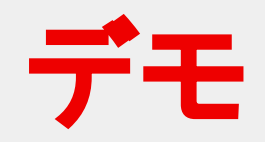

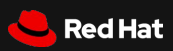

#### 環境

- Kubernetesクラスター#1
	- CentOS7
	- Kubernetes v1.19.2
	- Submariner v0.6.1
	- Weave
- Kubernetesクラスター#2
	- CentOS7
	- Kubernetes v1.19.2
	- Submariner v0.6.1
	- Flannel

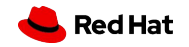

### 環境 (クラスター#1)

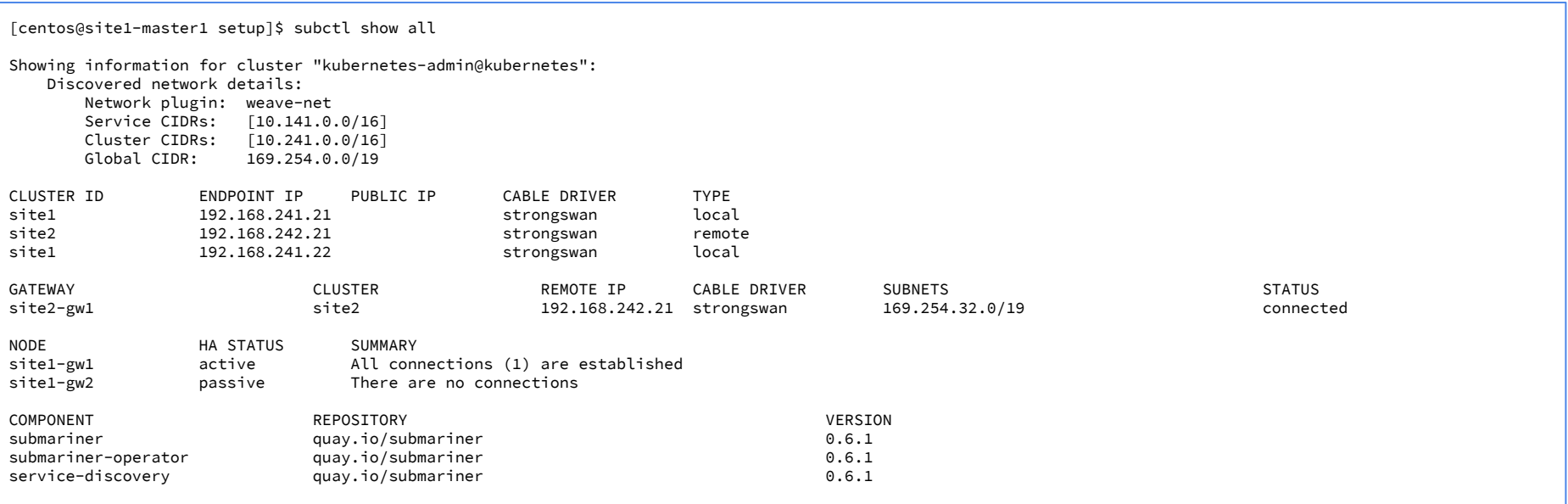

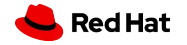

### 環境 (クラスター#1)

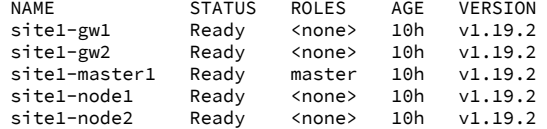

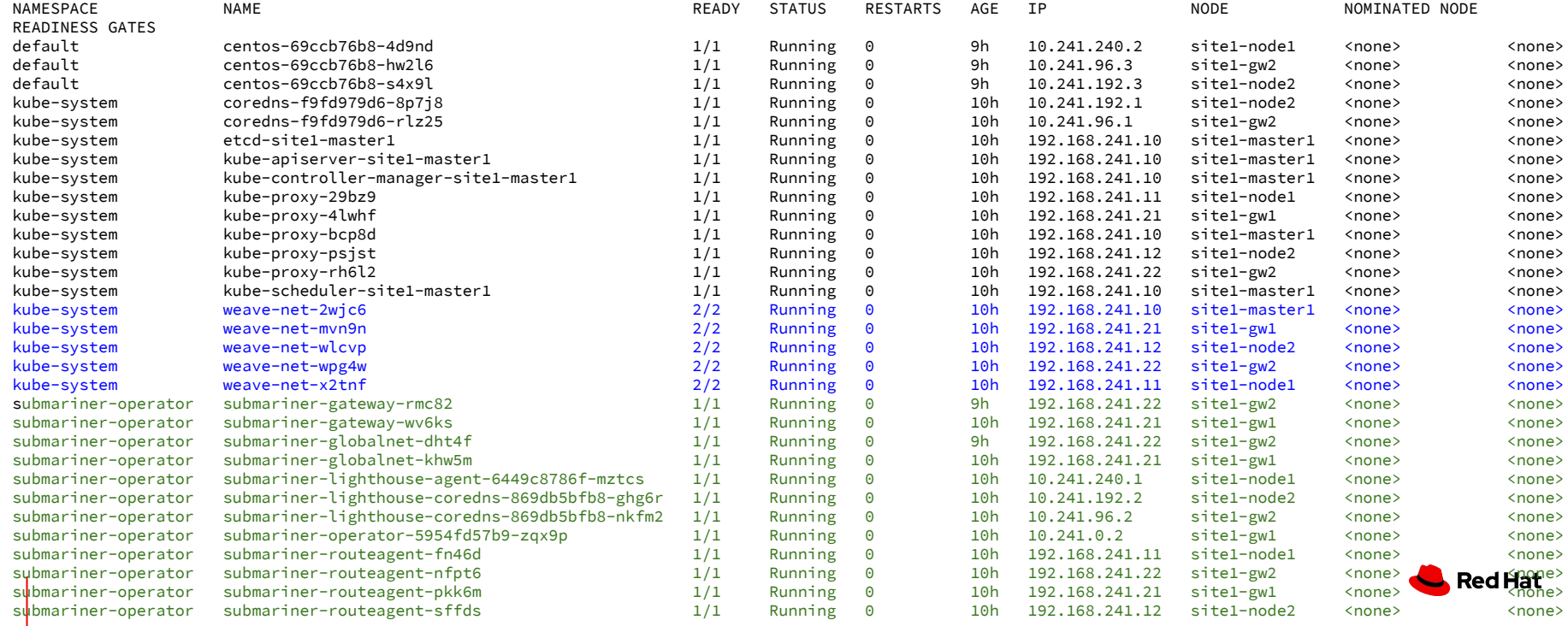

### 環境 (クラスター#2)

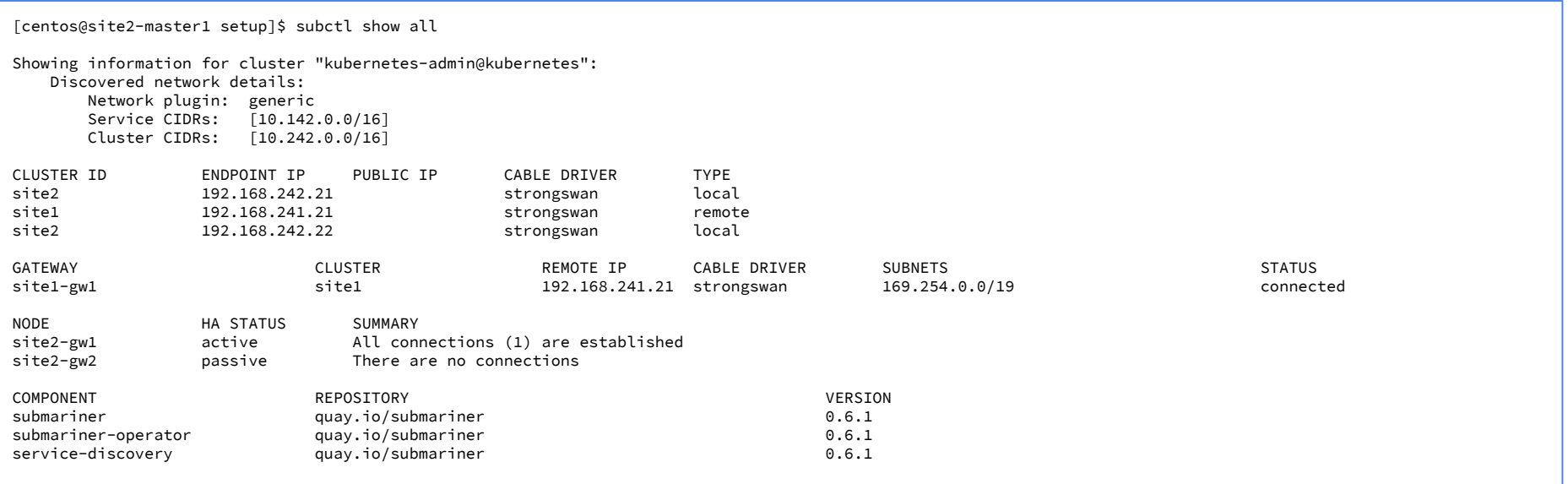

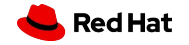

### 環境 (クラスター#2)

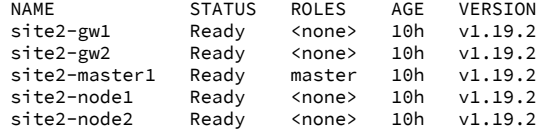

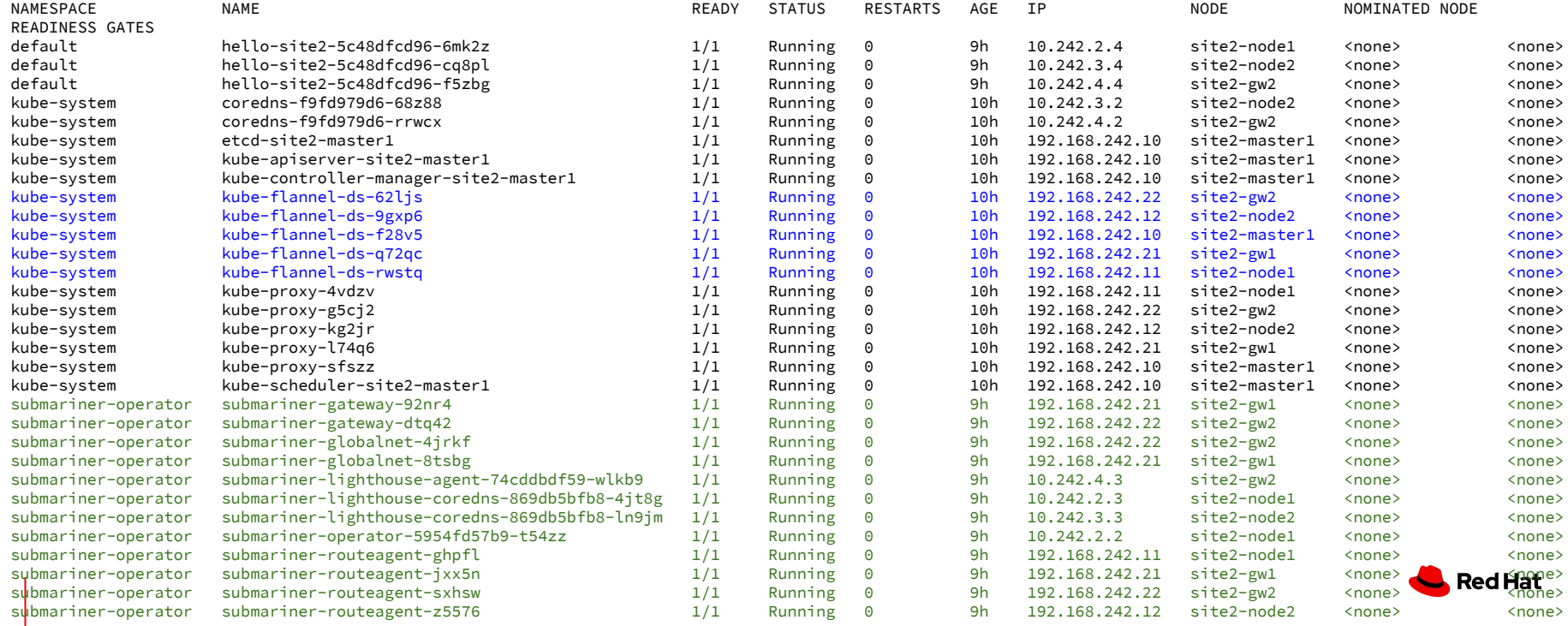

## **Submarinerの今後**

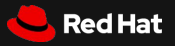

#### ロードマップ

- Support more CNI Plugins
	- ovn-kubernetes, cilium, xKE/xKS, etc...
- More fexible IPsec topology
- More tunneling options
	- OpenVPN, VXLAN, IP in IP, ..
- Network Policy support accross clusters
	- coastguard<https://github.com/submariner-io/coastguard>
- ...

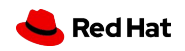

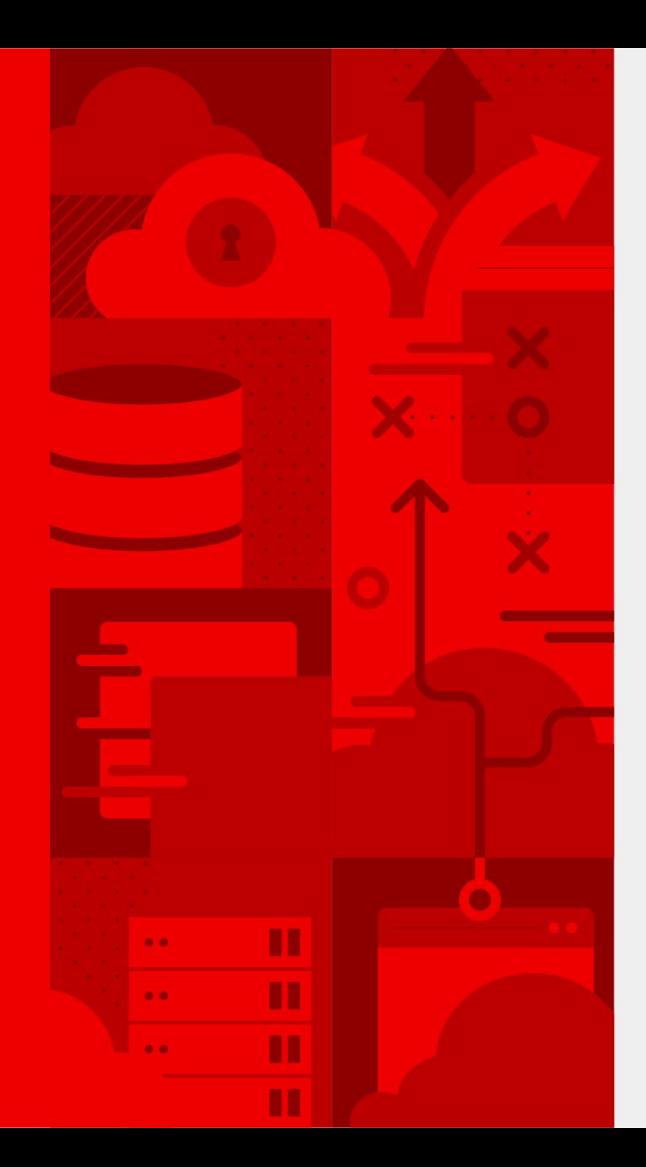

**52**

# **Thank you**

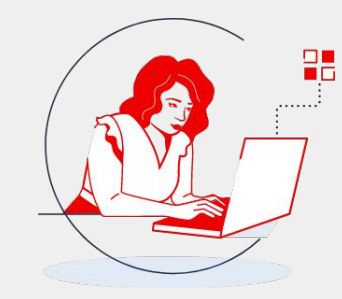

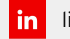

O

linkedin.com/company/red-hat

youtube.com/user/RedHatVideos

Ways to contact us

transparency, and the free exchange of expertise.

Responding to COVID-19 requires collaboration,

Red Hat is here to help

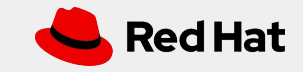